# **Regards**

### **sur l'histoire**

# **de La Seyne-sur-Mer**

# **Dix ans d'HPS, un regard sur l'histoire**

compte rendu du colloque du 20 novembre 2010

n° 11

### **Remerciements**

Nous remercions

**Jean-Michel Boned**, directeur du village de vacances de CRE RATP pour son accueil amical,

les intervenants pour leur disponibilité,

les membres de l'association et les amis qui ont participé à l'élaboration de la revue.

Revue publiée avec les concours suivants :

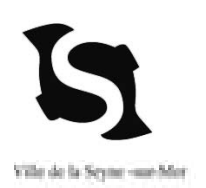

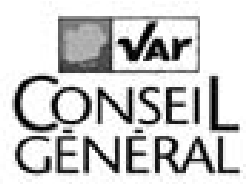

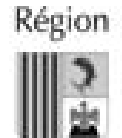

Provence-Alpes-Côte d'Azur

### Sommaire

**Sommaire**

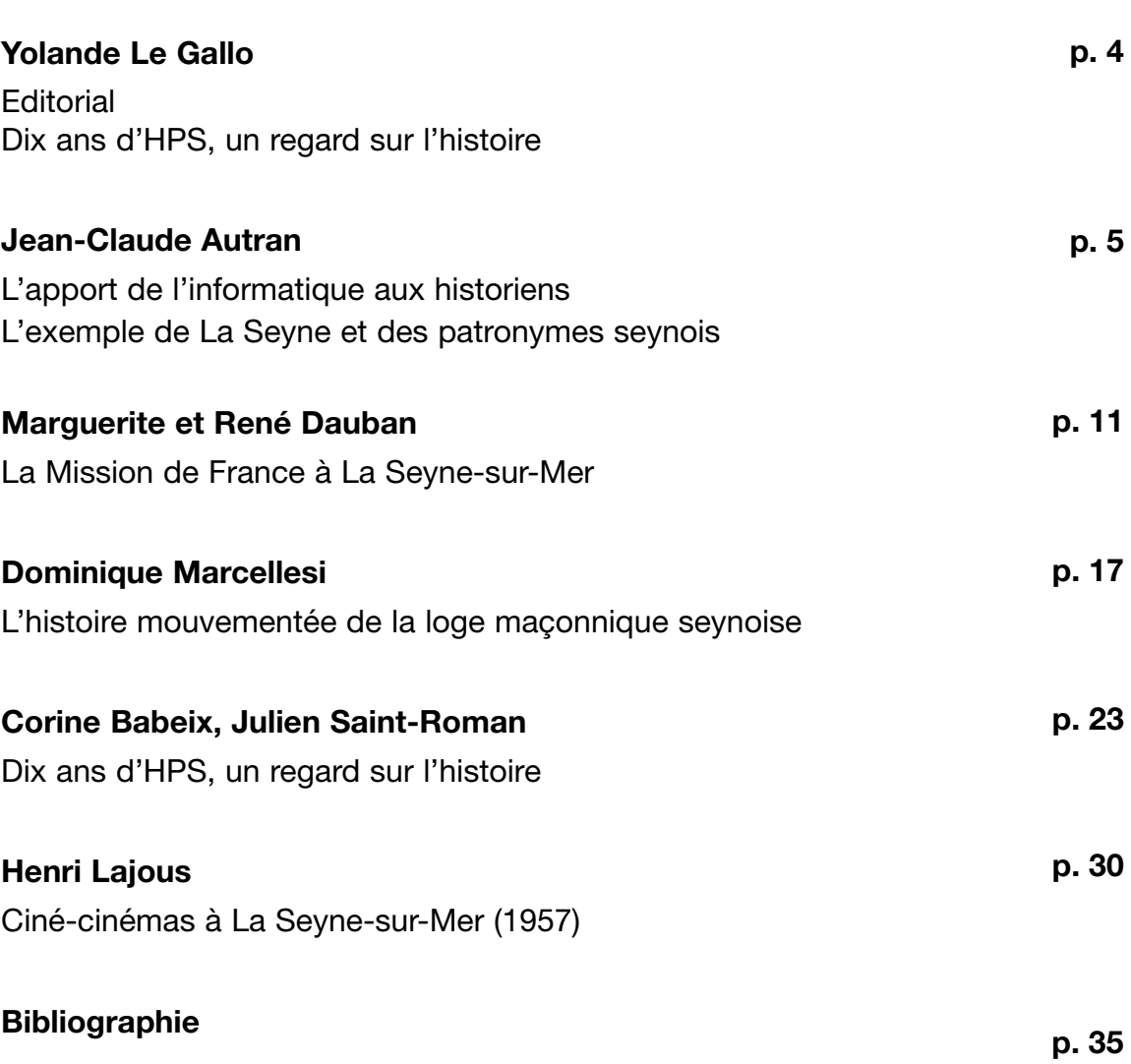

# Dix ans d'HPS, un regard sur l'histoire

**Corine Babeix et Julien Saint-Roman** ont porté un regard rigoureux sur l'histoire faite par HPS au cours de ses dix années d'existence**.**

Tous deux ont évalué le travail entrepris remarquant que les 2/3 des travaux portaient sur l'histoire contemporaine récente, celle de "l'ère du témoin", celle où sont associées histoire et mémoire.

De leur riche réflexion, nous soulignerons la participation d'HPS à "l'éducation populaire sous l'oeil de la compétence". L'histoire est une pratique sociale, rappellent-ils, cela permet à tous les acteurs de participer à la construction de l'histoire.

Au cours des colloques écoulés, l'association a donné la parole à des amateurs passionnés et à des professionnels comme cela a été le cas pour ce onzième colloque.

Ainsi, **Dominique Marcellesi** a exposé avec érudition l'histoire mouvementée de la loge maçonnique seynoise, "Le Triomphe de la Concorde", née au XVIII<sup>e</sup> siècle dans une région riche de sociétés de pensée.

**Marguerite** et **René Dauban** ont apporté les témoignages de leur action militante au sein de la Mission de France à La Seyne-sur-Mer. Ils ont parlé des religieux venus "évangéliser" un milieu ouvrier sensible à l'idéologie communiste. Deux mondes à priori antagonistes vont se comprendre et se rapprocher.

**Jean-Claude Autran**, webmaster du site de Marius Autran, a montré l'intérêt de l'usage de l'outil informatique pour l'historien ou le particulier, que ce soit pour le traitement de données en série ou de documents mis en ligne par exemple.

Le cinéma, avant internet et la télévision, connaissait une fréquentation enviable à La Seyne. On se souvient des salles pleines de l'Odéon, du Rex, de l'ABC.

**Henri Lajous**, historien de cinéma, en comparant les programmations locale, toulonnaise et nationale, nous a donné une belle leçon de cinéma de la fin des années 1950, ponctuée d'extraits savoureux dont le fameux "Et Dieu créa la femme".

HPS poursuit sa patiente construction historique afin d'"organiser le passé et l'empêcher de trop peser sur les épaules des hommes", comme le dit l'historien Lucien Febvre.

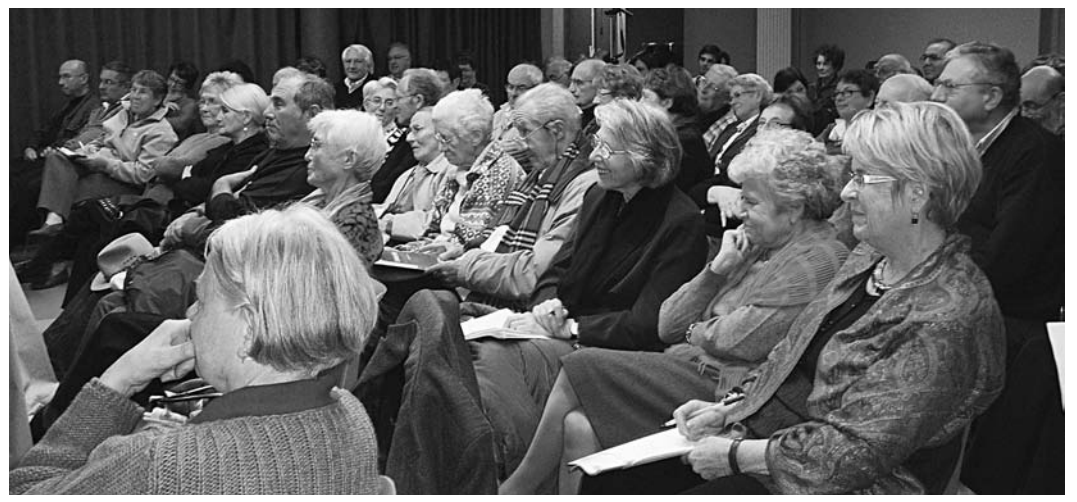

**Les participants au 11ème colloque, écoutant Jean-Claude Autran**

### L'apport de l'informatique aux historiens L'exemple de La Seyne et des patronymes seynois

L'informatique est "la science du traitement rationnel, notamment par machines automatiques (ordinateurs), de l'information considérée comme le support des connaissances humaines et des communications dans les domaines technique, économique et social" (définition approuvée par l'Académie française).

Un historien est une personne qui étudie ou communique sur l'histoire. A partir de témoignages, de faits historiques et de restes d'époque, il a pour tâche de rapporter des faits passés, de les catégoriser, puis

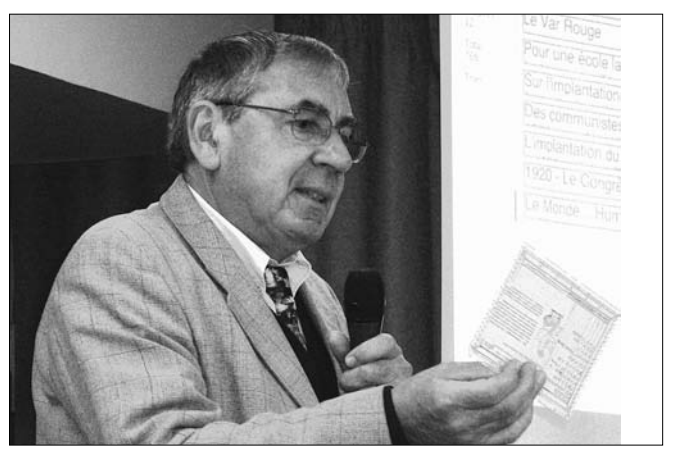

**Jean-Claude Autran**

d'en proposer une interprétation équilibrée et justifiée par des sources. Il travaille souvent à partir d'ouvrages, de journaux, de documents d'archives.

L'informatique peut donc rendre d'immenses services à l'historien en améliorant son efficacité dans la recherche de données, dans leur archivage ou leur interprétation. C'est ce que nous allons essayer de montrer à partir de quelques exemples concrets et à partir de notre modeste expérience d'utilisateur de l'informatique, au quotidien, pour nous informer ou communiquer, ainsi que pour archiver ou exploiter des données. Et ce, dans des domaines aussi divers et variés que les recherches sur l'histoire locale ; l'archivage d'articles de presse, d'ouvrages d'une bibliothèque, de photographies ou de films ; la gestion de fichiers d'adresses, de fichiers bibliographiques, de biographies d'hommes célèbres, de glossaires linguistiques, de collections de plantes, d'insectes ou de minéraux, de cave à vins, etc.

Tout commence par la *numérisation des données*. C'est donc ce que nous examinerons en premier lieu. Dans une seconde partie, nous traiterons de l'exploitation des données numérisées au moyen de quelques *logiciels informatiques* : le traitement d'image, le traitement de texte, la reconnaissance de caractères, le tableur et la base de données. Dans une troisème partie, nous donnerons une série d'exemples concrets sur *l'apport de l'informatique dans l'étude de notre histoire locale et notamment dans l'étude des patronymes seynois*.

#### **1) La numérisation des documents**

La numérisation permet de convertir un objet du monde réel (texte sur support papier, image, musique, séquence vidéo, impulsion électrique, etc.) en un code numérique, c'est-à-dire en une suite de nombres qui permettent de représenter cet objet en informatique, permettant ainsi sa "lecture" et son exploitation par un ordinateur. Cette numérisation peut être réalisée, par exemple, par un scanner, un appareil photo numérique, ou un caméscope numérique.

L'intérêt de la numérisation est multiple. Lorsqu'on a affaire à des documents uniques, ou rares, tels que des manuscrits originaux, ou des ouvrages en cours d'épuisement en librairie, la numérisation permet de les sauvegarder, de les archiver, de les stocker, de les dupliquer (disquettes, disques durs, CD-ROM, DVD,...), de les agrandir (fonction zoom), de les transporter (clés USB), de les transmettre à distance (messagerie électronique). C'est une première révolution qui, pour ce qui est du grand public, date du début des années 1990. Quelques années plus tard, il est devenu possible de partager l'information contenue dans les fichiers numériques grâce au développement du réseau internet.

A titre d'exemple, les 10 ouvrages écrits par Marius AUTRAN, et qui étaient alors pratiquement tous épuisés, ont été numérisés au début des années 2000 et sont devenus consultables sur un ordinateur personnel ou sur internet. Il en est de même pour l'association Histoire et Patrimoine Seynois qui met en ligne, au fur et à mesure de leur parution, les actes de tous ses colloques précédents.

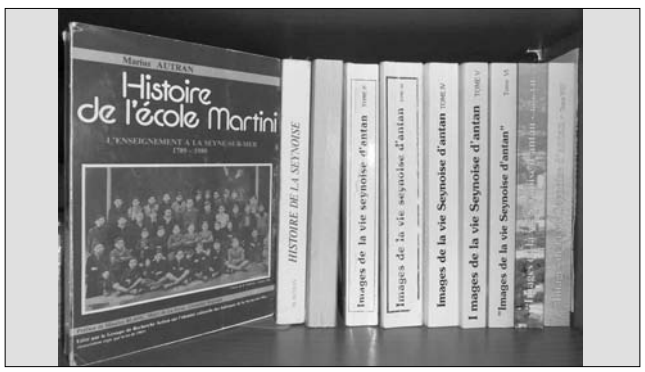

**Ouvrages de Marius Autran**

Les textes numérisés prennent très peu de place dans la mémoire d'un ordinateur. Un livre de 400 pages (le texte uniquement), occupe environ 1 méga-octet (1 Mo). Un giga-octet (1 Go) permet donc de stocker l'équivalent de 1 000 ouvrages. Une minuscule clé USB de 8 Go : 8 000 ouvrages ! Et un disque dur, aujourd'hui courant, de 1 téra-octet (1 To) : 1 million d'ouvrages !

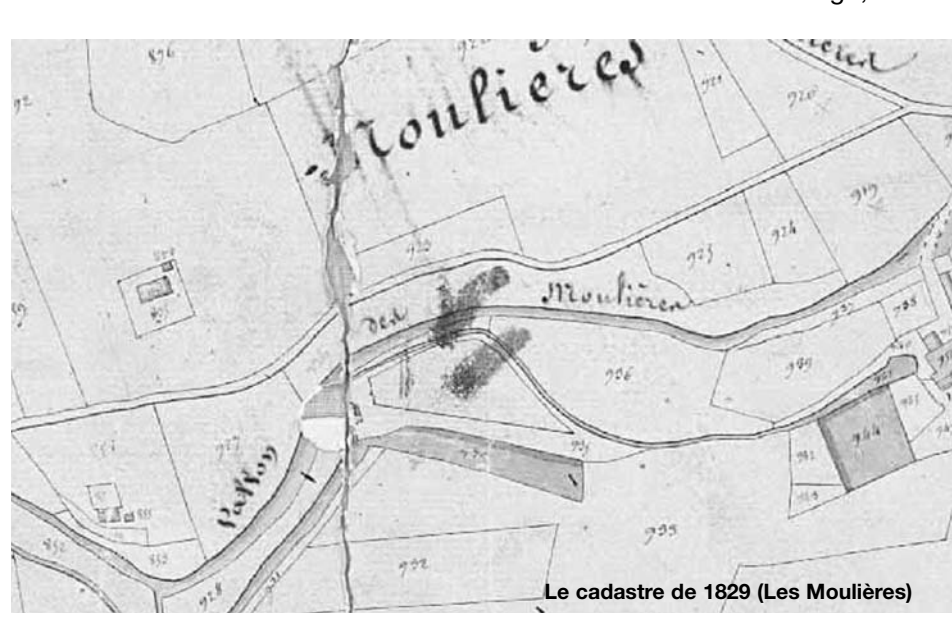

L'ensemble des textes [sans les supports photos ou vidéos] de la Bibliothèque nationale, une fois numérisés, tiendraient donc dans une simple mallette.

Pour l'historien qui travaille, par exemple, sur l'étatcivil, les tables décennales, les recensements, les délibérations des communautés d'habitants, le cadastre, les archives notariales, etc., la numérisation de tous ces documents désormais réalisée et mise en ligne sur internet par la majorité des départements français, constitue donc un avantage considérable puisque la consultation peut désormais se faire depuis son ordinateur personnel. A titre d'exemple, travaillant sur notre généalogie personnelle, 10 ans avaient été nécessaires pour identifier un millier d'individus. Lorsque l'état-civil du Var fut accessible sur internet (vers janvier 2007), 1000 nouveaux individus ont pu être rajoutés en moins de 3 mois, sans qu'il soit nécessaire de prendre de rendez-vous et de se déplacer aux archives départementales.

#### **Les logiciels d'exploitation des documents numérisés**

Nous avons dit que tout document historique pouvait être numérisé (scanner, appareil photo, caméscope). Il est ainsi devenu aujourd'hui extrêmement classique de travailler sur des images numériques. Contrairement aux photographies argentiques (ou aux microfilms encore utilisés dans de nombreuses bibliothèques), une image numérique peut être envoyée à distance en pièce attachée, ou partagée sur des sites internet.

Elle peut aussi, grâce à des *logiciels de traitement d'images* (exemple : Photoshop), être agrandie ou réduite, ou encore « retravaillée » (luminosité, contraste, couleurs,…), ou même retouchée pour en retirer des imperfections.

Mais, s'agissant de textes d'ouvrages, de rapports dactylographiés ou d'actes manuscrits, une image numérique n'a d'intérêt qu'en matière de sauvegarde, d'archivage, d'économie de papier ou d'encre,

d'économie de place dans le stockage de l'information.

Une page de livre, ou une page de recensement, une fois numérisée, n'est en effet qu'une image comme une autre et il n'est généralement pas possible d'y appliquer de critère de recherche, ou de tri ou de classement car elle n'est pas structurée en caractères, mots, lignes, paragraphes, tableaux, etc. Il faut donc savoir qu'il y a numérisation et numérisation… Il y a la numérisation qui conduit à une simple image numérique, et il y a celle qui permet de redonner à une page la structure

Un texte numérisé ne peut être en effet pleinement exploité que s'il est structuré par un *logiciel de traitement de texte* tel que Word, Open Office, etc. Aujourd'hui, la plupart des documents qui sont rédigés le sont directement au moyen d'un tel traitement de texte. Il en est de même des textes qui apparaissent sur internet.

d'un texte.

Rappelons qu'un texte numérisé possède de nombreux avantages par rapport à un texte sur papier : facilité de correction et de remise en forme, "couper-coller", possibilité de retrouver un mot, insertion d'images ou de graphiques, correction orthographique et grammaticale,… Et aujourd'hui, avec la puissance des machines, toute opération est devenue quasiment instantanée, même sur des textes très volumineux.

Prenons l'exemple de l'Histoire de La Seyne de Louis Baudoin et supposons que nous recherchions un nom qui a été cité à un certain endroit du texte (mais où ?). Feuilleter, parcourir les 900 pages et les chapitres peut prendre des heures, avec le risque de renoncer avant d'avoir trouvé.

Supposons maintenant que nous disposions d'un fichier numérique de ce même livre. La recherche d'un mot particulier utilisé à un endroit quelconque de l'ouvrage devient alors extrêmement facile grâce à la fonction *recherche* du traitement de texte : le logiciel va nous conduire à la page en question en moins d'une seconde. Il en serait de même s'il s'agissait d'une encyclopédie en 17 volumes. Et que dire des *moteurs de recherche* utilisés sur internet, qui arrivent aujourd'hui à analyser plusieurs milliards de pages et repérer les sites contenant l'information recherchée en moins de 0,2 ou 0,3 seconde !

Mais, s'agissant d'ouvrages ou autres documents écrits anciens, un rattrapage considérable s'impose pour les rendre disponibles sous forme de traitement de texte. Si de nombreux ouvrages classiques ont été numérisés par des organismes (Google Books) et sont devenus disponibles sur internet, il n'en est pas de même pour des ouvrages à tirage limité tels que nos livres d'histoire locale. Mais les retaper manuellement est extrêmement long et fastidieux.

C'est pourquoi ont été développés des *logiciels de reconnaissance optique des caractères* (exemple : OmniPage). Le document papier est soumis à un scanner, mais cette fois-ci, après numérisation, le logiciel analyse chaque page et "extrait" de l'image toute forme ayant une apparence de caractère d'imprimerie et reconstitue ainsi les mots et les phrases

du texte, comme s'il avait été retapé dans un traitement de texte. Même avec un logiciel d'amateur, quelques dizaines de minutes suffisent pour numériser un ouvrage.

Naturellement, ce procédé ne fonctionne qu'à partir de pages de livres, ou de documents correctement imprimés ou dactylographiés. Partant de textes anciens ou de papiers jaunis, des erreurs de reconnaissance de caractères se produisent, obligeant à une relecture attentive et à de nombreuses corrections manuelles. A partir de documents de médiocre qualité, et à fortiori de manuscrits tels que des actes d'état-civil, la reconnaissance devient impossible et une saisie manuelle des textes au clavier est obligatoire.

S'agissant de documents historiques présentés sous forme de tableaux, tels que les recensements de la population, une saisie manuelle des informations est nécessaire puisque, jusque vers les années 1960, il s'agit de manuscrits. C'est un travail initial considérable, mais qui est cependant facilité par les nombreuses possibilités que l'informatique offre : dupliquer, " couper-coller ", " glisser-déposer ",… qui font qu'on n'a pas à tout retaper. Puis l'information va pouvoir être exploitée au moyen de deux autres familles de logiciels.

Le recensement est le type de document qui se prête à une exploitation au moyen de logiciels dit *tableurs*, dont le type est Excel.

Un tableur est une feuille de calcul électronique formée de lignes et de colonnes qui permet de réaliser des calculs automatiques et des statistiques, ou de créer des présentations graphiques, chaque case de la feuille pouvant contenir du texte, un nombre ou une formule mathématique.

Une fois l'information saisie dans un tableur elle va pouvoir être convertie facilement sous un dernier type de logiciel, la *base de données* (Data Base, File Maker,…)

Une base de données est une version informatique du traditionnel "classeur de fiches", chaque fiche comportant différentes rubriques. Par exemple, dans un fichier d'adresses : le nom, le prénom, le numéro et la rue, le code postal, la ville, le pays, le téléphone, etc. Mais les anciennes fiches en papier cartonné étaient difficiles à manipuler dès qu'on en avait plusieurs milliers, ou même seulement quelques centaines. La recherche d'une information ou le reclassement des fiches était très long et fastidieux. Le repérage d'une rubrique obligeait à avoir des onglets de couleurs différentes, ou des encoches, ou des cases cochées ou noircies pour être reconnues par un trieur optique...

L'avantage des bases de données informatiques actuelles est de posséder non seulement des fonctions de recherche ou de tri automatique quasi instantané,

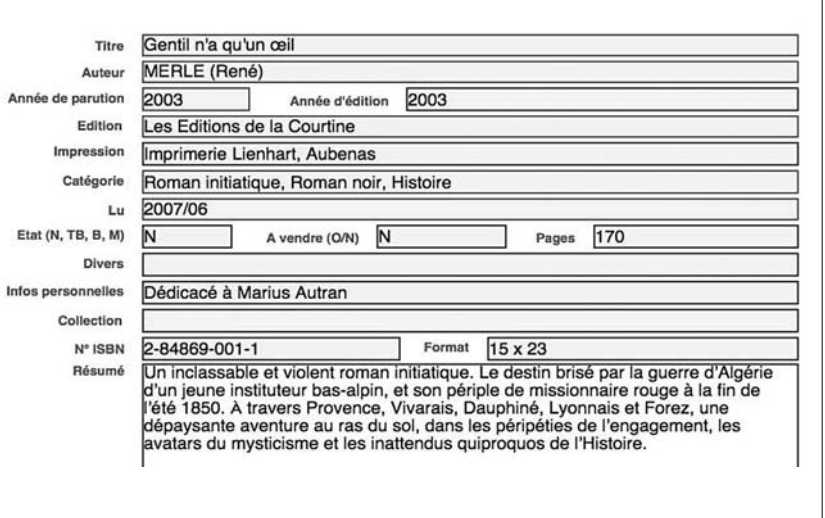

**Fiche informatique :** *Gentil n'a qu'un oeil***, René Merle**

mais aussi la possibilité d'extraire un sous-ensemble de fiches correspondant à une rubrique donnée. La figure ci-dessus montre ainsi la structure d'une fiche informatique extraite d'un fichier de gestion d'une bibliothèque personnelle d'ouvrages. Il s'agit de la fiche d'un ouvrage de René Merle, *Gentil n'a qu'un oeil*. On y trouve les différentes rubriques : titre, auteur, année, éditeur, catégorie, n° ISBN,... Un fichier informatique ainsi constitué va pouvoir être "interrogé" pour, par exemple, extraire tous les ouvrages d'un auteur donné.

On va pouvoir, tout aussi facilement, retrouver les ouvrages parus en telle année, dans telle rubrique, ou chez tel éditeur. On peut aussi "s'amuser" à faire des recherches multiples telles que : quels sont les ouvrages de type roman historique, parus entre 1950 et 1960, dont l'auteur a pour prénom Pierre, et qui ont moins de 200 pages ?... Le logiciel permet de répondre à n'importe lesquelles de ces questions, quasi instantanément, que le fichier contienne 100, 1 000 ou 20 000 fiches. Rien de tel n'aurait pu être accompli sans l'informatique.

#### **Apport de l'informatique dans l'étude des patronymes seynois**

On rappelle que les archives départementales du Var ont numérisé (sous la forme d'images) et mis en ligne sur internet tous les recensements disponibles entre 1836 et 1906, rendant possible leur consultation depuis son ordinateur personnel.

Pour permettre l'analyse détaillée des recensements de La Seyne et des patronymes seynois, nous avons retenu certains d'entre eux pour en saisir le contenu manuellement sous forme de tableurs et de bases de données. Le travail a pu être réalisé entièrement sur le recensement de 1836 (le plus simple à traiter puisque la ville n'avait alors que 6 344 habitants), et pour l'instant partiellement sur ceux de 1856 (7 928), 1876 (10 245) et 1906 (18 685).

La version « tableur » du recensement de 1836 (dont un échantillon est donné sur la figure ci-dessous) est un tableau comportant 6344 lignes et 14 colonnes.

La version "base de données" est un fichier comportant également 6 344 enregistrements et 14 rubriques, au sein desquelles toute recherche, simple ou multiple, peut être désormais effectuée.

Car, disposant des données des recensements ainsi numérisés, tout devient " ludique ". On peut "s'amuser " à répondre très facilement à n'importe quelle question. Par exemple :

*Quels sont les patronymes les plus représentés à La Seyne en 1836 ?*

DANIEL (119), GIRAUD (100), POURQUIER (74), PASCAL (71), AUDIBERT (68), ESTIENNE (67), ARNAUD (67), MARTINENQ (63), HERMITTE (63), MICHEL (59), GRAS/GROS (57), BERNARD (55), ANDRIEU (53), CURET (51), OLLIVIER (50), DENANS (48), PAUL (47), CADIERE (46), VIDAL (44), PRAT/DEPRAT (44), etc. (Entre parenthèses, le nombre d'individus portant ce patronyme).

Si l'on retrouve bien dans cette liste la plupart des patronymes six-fournais d'avant la séparation La Seyne-Six-Fours du XVII<sup>e</sup> siècle, leur fréquence a changé. Des patronymes autrefois extrêmement représentés à Six-Fours, comme : MARTINENQ, AUDIBERT, DENANS, CURET, FABRE, etc. sont devenus nettement moins fréquents à La Seyne. Le patronyme AYCARD a même, quant à lui, pratiquement disparu à La Seyne. A l'inverse, les DANIEL, GIRAUD, POURQUIER, PASCAL, ESTIENNE, ARNAUD, etc. sont devenus plus courants à La Seyne qu'ils ne l'étaient auparavant à Six-Fours.

#### *Et en 1906 ?*

BLANC (56), GIRAUD (47), MARTIN (34), PASCAL (30), AUDIBERT (28), ROUX (28), ARNAUD (27), PONS (26), BOYER (24), MICHEL (24), JOURDAN (23), DALMASSO (23) \*, VIDAL (22), IMBERT (22), FABRE (22), MARRO (22) \*, GIRAUDO (20) \*, BRUNO (20) \*, VIALE/VIAL (20) \*, DECUGIS (19), BOTTERO (19) \*, etc. (Entre parenthèses, le nombre de familles portant ce patronyme).

| Page | <b>N°</b>      |    | N°F Nom          | Prénoms                      | Profession            |   |   |   |              | G HM VF F FM VVE Age | <b>Observations</b>       |
|------|----------------|----|------------------|------------------------------|-----------------------|---|---|---|--------------|----------------------|---------------------------|
| 3    |                |    | Noble            | Jean Joseph                  | Jardinier             |   | 1 |   |              | 37                   |                           |
| 3    | $\overline{2}$ |    | Arnaud           | Marie Apolonie               |                       |   |   |   | $\mathbf{1}$ | 35                   | Femme du précédent        |
| 3    | 3              |    | Noble            | François Simon               |                       | 1 |   |   |              | 11                   | Fils des précédents       |
| 3    | 4              |    | Pons             | Jean Baptiste                | Cultivateur           | 1 |   |   |              | 20                   | Domestique des précédents |
| 3    | 5              |    | Léonard          | Jacques Laurent              | Douanier              | 1 |   |   |              | 36                   |                           |
| 3    | 6              | 3  | Gence            | Pierre Leon                  | Douanier              | 1 |   |   |              | 23                   |                           |
| 3    | 7              | 4  | Coridor          | Jean Joseph                  | Douanier              | 1 |   |   |              | 31                   |                           |
| 3    | 8              | 5  | Sagleize         | Jean Baptiste                | Douanier              | 1 |   |   |              | 24                   |                           |
| 3    | 9              | 6  | Olivier          | <b>Hypolite Clément</b>      | Douanier              |   | 1 |   |              | 44                   |                           |
| 3    | 10             | 6  | Daumas           | Virginie                     |                       |   |   |   | 1            | 32                   | Femme du précédent        |
| 3    | 11             |    | Carrière         | Jean                         | Douanier              | 1 |   |   |              | 28                   |                           |
| 3    | 12             | 8  | Sigalas          | Joseph Louis                 | Douanier              |   | 1 |   |              | 30                   |                           |
| 3    | 13             | 8  | Sophie           | Anne                         |                       |   |   |   | 1            | 34                   | Femme du précédent        |
| 3    | 14             | 8  | Sigalas          | Charles                      |                       | 1 |   |   |              | 6                    | Fils des précédents       |
| 3    | 15             | 8  | Sigalas          | Marie Léontine               |                       |   |   | 1 |              | 3                    | Fille des précédents      |
| 3    | 16             | 9  | Sue              | François                     | Douanier              |   | 1 |   |              | 30                   |                           |
| 3    | 17             | 9  | <b>Belissime</b> | Marie                        |                       |   |   |   | 1            | 32                   | Femme du précédent        |
| 3    | 18             | 9  | Sue              | <b>Antoine Auguste</b>       |                       |   |   |   |              | 11                   | Fils des précédents       |
| 3    | 19             | 10 | Moutte           | Louis Augustin               | Manœuvrier à l'arsena |   |   |   |              | 66                   |                           |
| 3    | 20             | 10 | Paul             | Marie Anne                   |                       |   |   |   | $\mathbf{1}$ | 57                   | Femme du précédent        |
| 3    | 21             | 11 | Moutte           | <b>Marie Claire</b>          |                       |   |   | 1 |              | 64                   | Sœur du précédent         |
| 3    | 22             | 12 | Moutte           | Marie Thérèse, veuve Aillaud |                       |   |   |   |              | 62                   | Sœur du précédent         |
| 3    | 23             | 13 | Ravel            | Louis Raimond                | Maître voilier        |   | 1 |   |              | 45                   |                           |

**Extrait du recensement de 1836 à La Seyne (sous Excel)**

On observe qu'apparaissent désormais des patronymes italiens (\*), pas dans les tout premiers rangs mais dans une proportion qui commence à compter. Ceci ne constitue pas un " scoop ", car n'importe quel comptage manuel des patronymes aurait permis, avec de la patience, d'aboutir à cette conclusion. Ce sur quoi nous voulons insister, c'est que le travail sur les données numérisées des recensements a permis d'y parvenir automatiquement, et en quelques secondes.

#### *Les prénoms, les métiers, les âges*

A partir des fichiers numérisés des recensements, une étude similaire peut être effectuée sur les prénoms, les métiers, les âges, les % de célibataires, de marié(e)s, de veufs ou veuves, etc.

Ainsi, à La Seyne, en 1836, la fréquence des prénoms masculins les plus représentés est la suivante : Jean (455), Joseph (433), Louis (200), François (182), Pierre (180), Antoine (166), Etienne (95), Laurent (88). Pour les prénoms féminins : Marie (766), Victoire (171), Thérèse (162), Magdeleine (156), Claire (152), Elizabeth (139), Rose (136), Joséphine (126), etc.

Tandis que les prénoms les plus "rares" (1-2 individus) sont, chez les hommes : Achille, Alcide, Bénoni, Chrisologue, Généreux, Hilarion, Lanfrède, Marc, Philoxène, Policarpe, Spiridion ; et chez les femmes : Alfrède, Andréline, Angeline, Eusébie, Eutrope, Hiacinthine, Innocentine, Nazarine, Pélagie, Radégonde, Théodorine.

Les métiers les plus fréquents à l'époque sont les suivants : marin (532), cultivateur (453), charpentier (136), pêcheur (66), domestique (59), boulanger (53), maçon (50), ouvrier à l'Arsenal (48), tuilier (43), capitaine marin (42), etc.

Et parmi les moins fréquents : berger (11), portefaix (6), tisserand (5), tonnelier (3), meunier à farine (1), voiturier (1), pourvoyeuse (1), regrattier (1).

On peut naturellement en éditer les noms, les prénoms, les âges, etc. Par exemple :

- Combien y avait-il d'instituteurs et d'institutrices à La Seyne en 1836 ? Réponse : 10.

- Qui étaient-ils (noms, prénoms, âge, situation familiale...) :

- 6 instituteurs : LOMBARD Augustin, 73 ans, veuf ; MARTINI Jean-Baptiste, 41 ans, marié ; MARTINI Adrien, 18 ans, célibataire ; MICHEL Joseph, 47 ans, marié ; PONCET de PRADON Louis, 71 ans, marié ; VICARD Alexandre, 24 ans, célibataire.

- 4 institutrices (en majorité des religieuses) : AUDIBERT Victoire, 52 ans, célibataire ; FASSI Marie, 53 ans, veuve ; GEOFROY Elizabeth, 36 ans, célibataire ; GUIRAND Pauline, 34 ans, célibataire.

A partir des mêmes données des recensements, on peut réaliser aussi facilement une recherche croisée sur plusieurs rubriques. Par exemple, répondre à des questions du type :

- Qui étaient les boulangers de La Seyne en 1836 ?

Ils étaient 54, dont : boulangers sans spécification (30), maîtres boulangers (2), ouvriers (14), garçons (6),etc. Leur âge moyen : 37,9 ans. 30 % étaient célibataires, 66,7 % mariés et 0,3 % veufs.

#### *Métiers féminins*

A l'époque, à l'exception des veuves obligées de prendre un emploi rémunéré, la très grande majorité des femmes travaillaient au foyer. L'informatique permet très facilement d'en faire une analyse précise :

- Sexe féminin : 3 214 sur 6 344 habitants, 1 550 filles, 1 247 femmes mariées, 417 veuves.

- Principaux emplois féminins : domestiques (51), journalières (39), blanchisseuses (10), marchandes (7), revendeuses (5), repasseuses (4), tailleuses (3), divers (4).

- Au total : seulement 123 femmes ont un emploi (7,4 %), dont 40 emplois occupés par des veuves (9,5 %).

#### *Recherche sur plusieurs rubriques*

En effectuant une recherche multicritères, on peut ainsi « s'amuser » à répondre à n'importe quelle question du type :

- Combien d'agriculteurs de moins de 30 ans ?

- Combien de marins invalides ?

- Combien d'ouvriers de l'Arsenal de plus de 40 ans et célibataires ?

- etc.

On peut également (lorsque les recensements fournissent cette rubrique, à partir de 1846 seulement) inclure dans la recherche le nom de la rue ou du quartier. A titre d'exemple :

- Combien d'habitants à Saint-Elme en 1906 ? Réponse : 108.

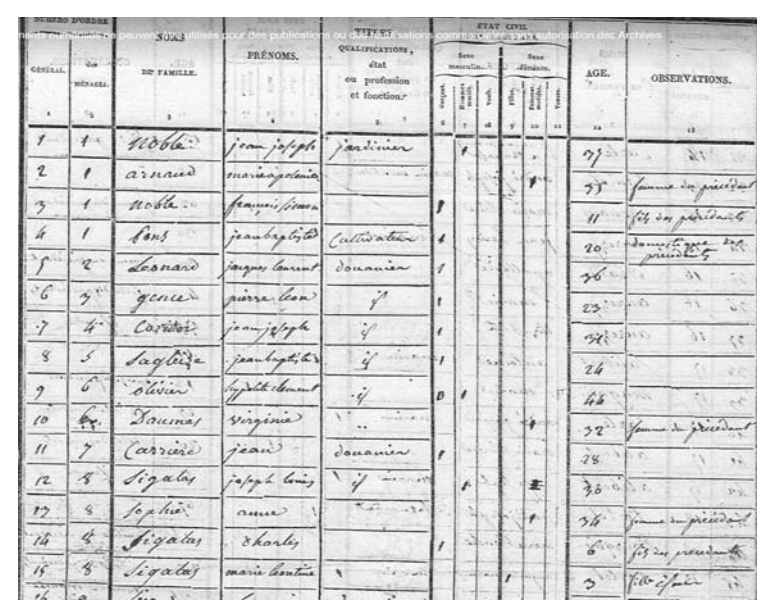

**Extrait du recensement de 1836 à La Seyne, en ligne**

Parmi ceux-ci, combien étaient pêcheurs professionnels ? Réponse : 19.

- Leurs patronymes ? ATTANASIO (2), CARDONE (1), CHRISTIN (2), COCADRILLO (1), DOUCE (1), GAUDEMARD (2), GIORDANO (1), LIGUORI (1), MORI (1), PIGNATEL (2), SAUVAIRE (1), SOPARLADO (1), VIOLO (3).

On y retrouve des noms de famille bien connus, dont plusieurs ont aujourd'hui donné leur nom à des rues du hameau de Saint-Elme.

Comme les recensements indiquent toujours la nationalité des habitants, on peut également suivre l'évolution du nombre d'immigrés, majoritairement italiens, au fil des années, et même rue par rue.

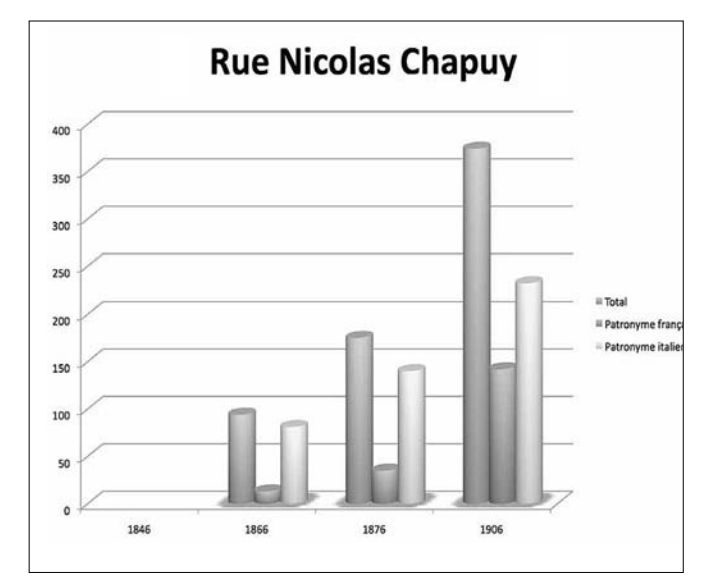

**La population de la rue Nicolas-Chapuy de 1848 à 1906 (graphique Excel)**

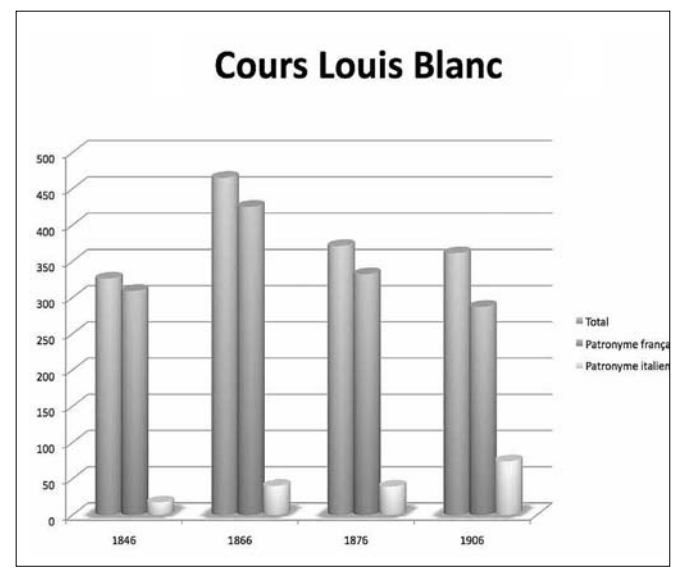

**La population du cours Louis-Blanc de 1848 à 1906 (graphique Excel)**

A partir des versions numérisées des recensements, on a étudié, par exemple, la population du cours Louis-Blanc, et les résultats ont été exprimés sous forme de graphiques grâce au tableur Excel. De 300 habitants en

1846, la population du cours Louis-Blanc a atteint 450 en 1866, puis s'est stabilisée autour de 350 en 1876 et 1906. Parmi ces habitants, les patronymes italiens, bien qu'en légère augmentation, sont toujours restés en faible proportion.

Au contraire, rue Nicolas-Chapuy, la population n'a cessé de croître : 100 habitants en 1846, 170 en 1876 et 370 en 1906. Et avec une proportion toujours prédominante des patronymes italiens.

Mais, curieusement, on ne trouve pas les mêmes patronymes parmi les habitants respectifs de ces deux rues. Sur le cours Louis-Blanc, ce sont les patronymes : BADINO, BALLAÜCO, BARBERO, CASTELLI, DUTTO, FERRERO, GIRAUDO, MARRO, PASSALAQUA, VALLETTA, etc. Et dans la rue Nicolas-Chapuy : CAVALLO, CAVALLERO, DALMASSO, FALCO, GIORDANO, MENFRETI, MUSSO, ROSSI, SERENO, SIMONDI, TALLONE, TOSELLO, VIALE, ZUNINO, etc.

Aucun patronyme ne se retrouve à la fois cours Louis-Blanc et rue Nicolas-Chapuy.

Encore une fois, il n'y a rien d'extraordinaire dans ces observations. Ce qui est intéressant, c'est qu'elles ont été obtenues en quelques fractions de seconde, par l'interrogation des fichiers numériques. Et que le même travail peut être mené, à la demande, et aussi facilement, sur n'importe quelle rue, n'importe quel patronyme, n'importe quel critère de recherche.

#### **Pour conclure**

Après avoir montré par quelques exemples l'intérêt que peut apporter l'informatique aux historiens, il convient d'apporter quelques "bémols" :

1) La saisie informatique des données manuscrites anciennes demeure un travail assez considérable.

2) On a tendance à conserver tout ce qui est nécessaire dans la mémoire de son ordinateur. Un inconvénient pourrait être que l'on perde peu à peu l'habitude de mémoriser.

3) Pour économiser papier et encre, et préserver l'environnement, on a plus en plus tendance à "dématérialiser" les rapports ou autres documents, à les conserver dans nos ordinateurs et à les diffuser par messagerie. Mais il ne faut pas oublier que ces données informatiques demeurent fragiles.

Un incident sur l'ordinateur, un vol, un incendie peuvent faire perdre des années de travail. Même les CD-ROM ou les DVD ne sont pas éternels. Deux règles sont donc à suivre absolument. Règle n° 1 : faites une sauvegarde de vos données ! Règle n° 2 : faites une deuxième sauvegarde !... que vous stockerez en un lieu différent de la première.

### Marguerite et René Dauban

### La Mission de France à La Seyne-sur-Mer

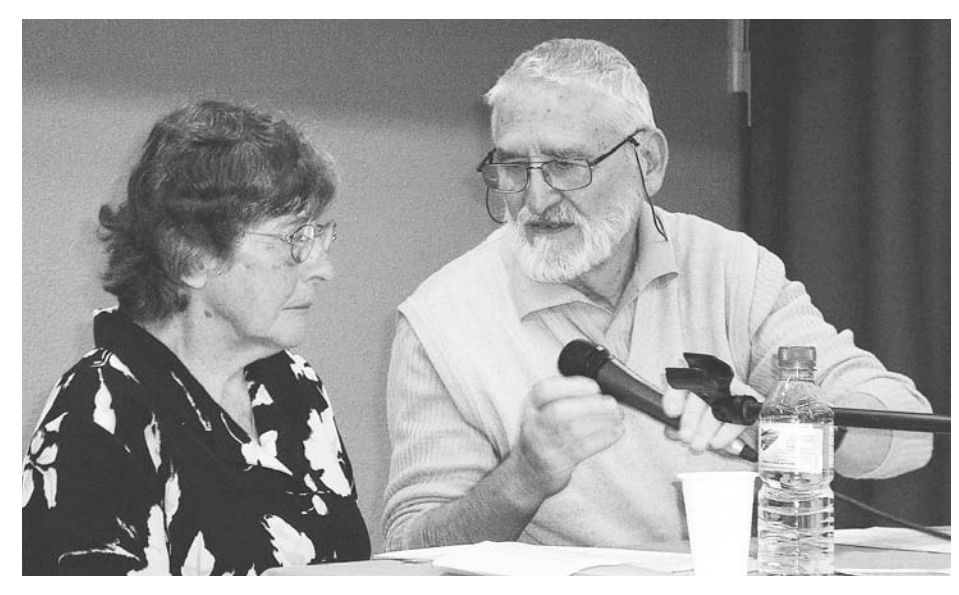

**Marguerite et René Dauban**

Ne soyez pas étonnés si nous sommes tous les deux à cette table pour vous parler de la Mission de France à La Seyne-sur-Mer.

Cette période de l'histoire de notre ville concernant à la fois l'église et la cité, débute alors que, jeunes mariés, nous commencions une vie d'engagements communs comme chrétiens « progressistes » et comme militants engagés dans la classe ouvrière.

Et c'est ensemble que nous avons participé à cette histoire, René plus activement par sa présence et ses idées, moi assurant les arrières, c'est-à-dire la mise en forme écrite de ces idées.

#### **La naissance de la Mission de France**

Devant la déchristianisation des milieux ruraux et ouvriers en Belgique comme en France, un prêtre belge, le Père CARDJIN, fonde en 1925 la jeunesse ouvrière chrétienne (JOC) avec deux laïcs. Il affirme : *"Un jeune travailleur vaut plus que tout l'or du monde parce qu'il est fils de Dieu."*

En France, en 1927, le Père Georges GUERIN, lance la JOC avec de jeunes ouvriers des usines de la banlieue parisienne. Il les encourage à militer dans les syndicats et à participer à des groupes de réflexion sur la doctrine sociale de l'église.

Pendant la guerre, la JOC se rapproche du Conseil national de la Résistance. Ses membres sont à l'origine de nombreux mouvements politiques ou sociaux. Par exemple le Mouvement populaire des familles (MPF) ; le Mouvement républicain populaire (MRP) ; la CSF (Confédération syndicale des familles).

Dans le sillon de la JOC sont nées l'Action catholique des enfants (ACE) et l'Action catholique ouvrière (ACO) puis d'autres mouvements d'action catholique spécialisés (étudiants, ruraux, indépendants, cadres).

En 1957, l'épiscopat français a créé la Mission ouvrière qui comprenait des prêtres et des laïcs, dans le but d'une *" évangélisation privilégiée du monde ouvrier ".*

Parallèlement à toute cette évolution du monde laïc chrétien et sous l'impulsion du cardinal Emmanuel SUHARD, archevêque

de Paris, l'assemblée des cardinaux et évêques de France décide, en 1941, la création d'un séminaire de la Mission de France. D'abord installé à Lisieux, près du Carmel de Sainte Thérèse de l'Enfant-Jésus, "patronne des missions", il sera transféré ensuite à Pontigny dans l'Yonne.

A la fin de leur formation, les prêtres de la Mission de France sont envoyés en équipes. Des communautés se constituent en milieu rural puis dans les banlieues ouvrières des grandes villes. Certains de ces prêtres ont une activité professionnelle. Ils sont parmi les premiers prêtres ouvriers, suivant la voie tracée par certains prêtres des paroisses ouvrières, le premier étant un belge en 1942.

Epousant les espoirs et les combats de leurs collègues de travail, ils s'engagent dans les associations, syndicats et même partis politiques, ce qui provoque la méfiance de Rome. En 1954, le Pape Pie XII décide d'arrêter l'expérience des prêtres ouvriers et leur demande de cesser leur activité professionnelle. Certains prêtres quittent alors l'église pour ne pas renoncer à leurs engagements laïcs, d'autres font le choix inverse.

Le 15 août 1954, Pie XII donne à la Mission de France le statut de diocèse sans territoire et les prêtres qui s'y forment seront envoyés dans les régions déchristianisées. En 1965, après le Concile Vatican II, le Pape Paul VI autorise à nouveau le travail des prêtres dans les chantiers et les usines.

En 1976, il y en aura plus de 800 en France. Actuellement ils sont toujours prioritairement dans les métiers industriels mais se sont aussi diversifiés dans d'autres secteurs d'activité d'où leur nom actuel de "prêtres au travail".

Le monde ouvrier ayant considérablement changé depuis les années 1940, certains prêtres au travail se mettent au service des chômeurs, des victimes de la précarité ou encore des sans domicile fixe.

Le résumé historique n'était sans doute pas superflu pour mieux comprendre la suite de notre exposé.

#### **La mise en place de la Mission de France à La Seyne-sur-Mer, ville communiste**

Dans les années 1955-1956, La Seyne comptait environ 30 000 habitants. La paroisse du centre ville, Notre-Dame-de-Bon-Voyage, était confiée à un curé doyen aidé de trois vicaires.

Le Père Fernand-Marie CHATEMINOY, curé de La Seyne depuis 1935, était un homme de caractère qui s'efforçait d'être doux. Il avait fait la Guerre de 14-18 et pas à l'arrière ! A la Seconde Guerre mondiale, il ne quitta jamais son poste, même au plus fort des bombardements. Proche des paroissiens, il était en contact avec les résistants varois. Après la guerre, ses relations avec la municipalité communiste étaient correctes, presque amicales.

Il n'en allait pas de même avec l'un de ses trois vicaires, l'abbé COMTE, gaulliste, qui n'hésitait pas à

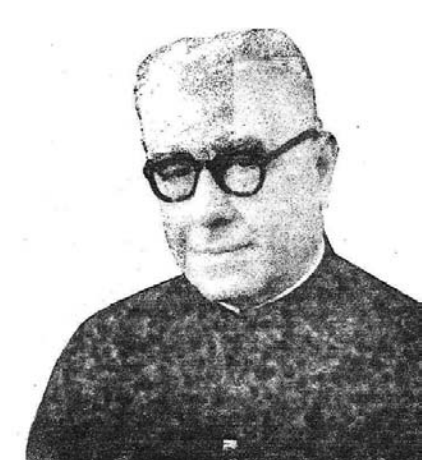

donner un coup de main aux militants de son parti lors des campagnes électorales. C'est ainsi que pour les aider à coller des affiches, il se débarrassa de sa soutane et ne la retrouva plus à la fin car les militants communistes qui l'épiaient, l'avaient dérobée et

**Le Père Chateminoy**

portée à Toussaint

MERLE à qui il dut aller la réclamer ! C'était du Peppone et Don Camillo à la mode seynoise !

Le Père CHATEMINOY prit sa retraite en juillet 1956 après 21 ans de présence à La Seyne. L'évêque du moment, Monseigneur GAUDEL, rencontra le Père Jean VINATIER, vicaire général de la Mission de France, venu voir sa sœur qui habitait Toulon. Il y avait déjà des prêtres de la Mission de France dans les villages industriels du Var comme Barjols (pour les tanneries) ou Brignoles (dans les mines de bauxites).

Le Père VINATIER proposa donc à l'évêque qu'une équipe de la Mission de France s'installe à La Seyne. Ce qui eut lieu fin 1956.

Notre ville était gérée, depuis 1947, par une municipalité communiste dirigée par Toussaint MERLE. Elle s'employait à remettre sur pied une cité qui avait été détruite à 80% par les bombardements. Mais, comme toujours, ses priorités n'étaient pas du goût de tous les habitants. C'était aussi la guerre froide entre les deux blocs de l'Est et de l'Ouest, l'affaire de la Hongrie et la crise de Suez.

L'anticommunisme primaire de quelques-uns, qu'ils soient de droite ou même du parti socialiste, s'était développé à la mesure du communisme triomphant de certains élus en place.

C'est dans ce contexte agité que s'installa la première équipe de la Mission de France dirigée par le Père Daniel BOUREAU tandis que dans *Le Petit Varois*, l'Estancaïre (nom de plume de Toussaint MERLE) dénonçait l'arrivée des "commandos du Vatican".

Le Père BOUREAU demanda à être reçu par le maire, Toussaint MERLE refusa.

Pour le Nouvel An 1957, il adressa ses vœux au maire et à la municipalité. Toussaint MERLE lui répondit avec virulence par voie de presse. En voici quelques extraits :

#### *Monsieur le curé,*

*Vous avez cru habile de m'adresser vos " meilleurs vœux de bonne année, de fécond travail " à l'occasion du 1er jour de l'an 1957. Votre carte n'a pas été une surprise pour nous : elle confirme votre double jeu…* 

*Vous savez, Monsieur le Curé, dans quelles conditions et dans quel but est intervenue votre nomination à La Seyne. Il serait bon que vous le précisiez aux catholiques seynois !*

*Nous tenons à vous dire ce qui suit : la main avec laquelle vous avez rédigé ces vœux […] c'est la main avec laquelle quelques instants avant vous aviez rédigé ces affichettes nous traitant d'assassins et nous menaçant de mort !*

*Quelle duplicité et quelle hypocrisie indignes d'un prêtre, indignes d'un homme tout court !* 

*[…] Et bien des Seynois, catholiques compris, jugeront une telle attitude à double face. Quant à nous, disant et écrivant toujours ce que nous pensons, nous ne connaissons de rancune et de haine contre quiconque qui, honnêtement ne pense pas comme nous. Même pas envers vous. Nous vous plaignons seulement.*

*Toussaint Merle, député maire.*

A la suite de cette réponse, quelques militants ouvriers chrétiens et l'équipe de la Mission de France se sont réunis et j'ai proposé d'organiser une rencontre entre le maire et le curé. J'étais membre de la CGT, du Secours populaire, président du Mouvement pour la paix en Algérie et j'avais donc de nombreux contacts avec les membres du parti communiste et avec Toussaint MERLE. J'ai donc pu persuader ce dernier de l'utilité d'une telle rencontre qui eut lieu dans le bureau du maire. Comme ils étaient tout de même des hommes intelligents, ils ont pu s'expliquer et leurs relations ont été correctes par la suite.

#### **Prêtres et militants ouvriers chrétiens à La Seyne-sur-Mer**

Le père BOUREAU resta jusqu'en 1960. Ses quatre vicaires remplacèrent les abbés diocésains de l'équipe précédente nommés curés dans les paroisses voisines mais restant en lien avec les nouveaux venus. Mieux formés à la rencontre avec le monde laïc, ils s'investirent dans la vie associative. Ainsi par exemple Jean SCHYR, ancien déporté, se rapprocha de ses homologues déportés seynois, Francis OLIVIER apprit le russe avec M. BENDER, secrétaire général de la Mairie, et entra à France-URSS.

C'est aussi avec Francis OLIVIER que se créèrent autour des chantiers, des groupes de réflexion composés l'un de trois ouvriers chrétiens engagés à la CGT (c'était le QUATUOR), l'autre de deux ouvriers et deux ingénieurs des chantiers navals (le QUINTETTE). Ces groupes se réunissaient à tour de rôle chez l'un ou l'autre des foyers afin que les épouses puissent participer à la réflexion.

Un autre groupe plus important regroupait des militants chrétiens et des militants marxistes venant non seulement du Var mais aussi des Bouches-du-Rhône, ainsi que Francis OLIVIER, plus des dominicains et des prêtres de la Mission de France de Marseille. Ce groupe s'appela bientôt "Les Villageois" parce que, pour les Marseillais, toute autre ville que la leur était un village.

En 1960, c'est le Père Edmond ABELE qui prit la relève pour huit ans. Issu d'une famille de la haute bourgeoisie rémoise, son père était le patron des Champagnes ABELE, il avait une forte personnalité et beaucoup de diplomatie. Il avait choisi d'entrer à la Mission de France pour exercer son sacerdoce au plus près des masses déchristianisées.

Dès son arrivée, il prit contact avec Toussaint MERLE et le courant passa très bien entre eux. D'autant plus que l'église catholique évoluait sous l'impulsion du Pape Jean XXIII qui lança le programme du Concile Vatican II en disant "qu'il voulait ouvrir largement les portes de l'église afin que nous puissions voir ce qui se passe à l'extérieur et que le monde extérieur puisse

voir ce qui se passe à l'intérieur de l'Eglise".

Cette ouverture de l'église grâce au Concile Vatican II qui se déroula officiellement de 1962 à 1965 fut un bol d'air pour les militants chrétiens. Le pape suivant, Paul VI, en 1965, autorisa de nouveau les prêtres à travailler, et à La Seyne, plusieurs vicaires furent prêtres ouvriers.

Déjà, en 1963, un prêtre en formation, Jean GALISSON, n'étant pas encore ordonné, était embauché comme menuisier à mi-temps et avait fondé une petite section syndicale CGT. Il adhéra aussi au mouvement de la Paix puis au parti communiste jusqu'en 1987. Maintenant retraité, il écrira un petit livre, *Le raboteur-raboté, première tranche de mon itinéraire de prêtre menuisier*.

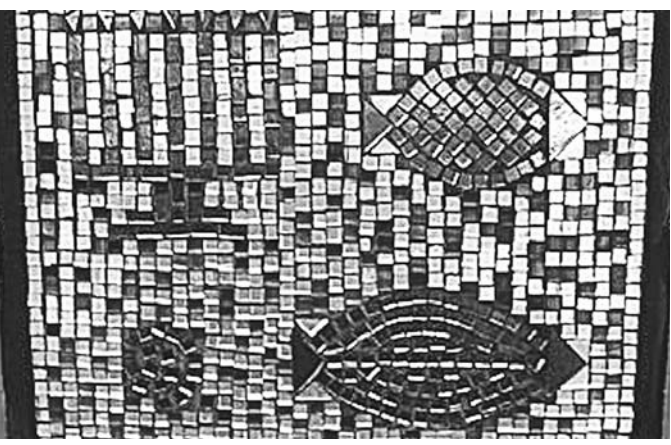

**Elément de vitrail de l'église de Mar-Vivo**

Le prêtre ABELE s'entendit si bien avec Toussaint MERLE que celui-ci devint un ami de l'équipe dont il alla souvent partager le repas. Le curé persuada le maire d'entreprendre des travaux de réfection de l'église qui en avait bien besoin. (S'il avait vécu au Moyen Age, je crois qu'il aurait été moine bâtisseur).

Pour commencer, il regroupa toutes les statues de saints dans une petite pièce adjacente avec possibilité de mettre des cierges à chacune et il fit supprimer la chaire et les autels plus ou moins baroques qui habillaient les murs latéraux de la nef. Ceux-ci, nettoyés de leur peinture grisâtre, retrouvèrent la couleur blonde de la pierre.

Dans le même temps se construisit l'église de Mar-Vivo, Notre-Dame-de-la-Mer. C'est une femme maître verrier, Frédérique DURAN, qui fut chargée de faire les vitraux des deux églises.

Cette artiste vit toujours et continue à travailler. Elle a créé un magnifique musée du verre et du vitrail, au pied de Gordes dans le Lubéron.

Toutes ces transformations, surtout l'exil des statues, ne furent pas du goût de tous les paroissiens. Mais le Père ABELE avait donné le ton dès le début de son ministère seynois. En effet, pour Noël 1960, il avait

demandé que les laïcs fassent la crèche de l'église. C'est nous qui avions accepté de la faire. Elle était installée au fond de l'église, tout de suite à gauche de l'entrée. Vous connaissez tous la crèche traditionnelle avec les personnages de "Pastorale".

Mais nous pensions qu'il fallait aussi signifier la nativité pour notre époque. C'est ainsi qu'à côté des maisonnettes provençales, nous avons ajouté quelques immeubles HLM et même un camp avec baraquements et barbelés en référence au camp Balp qui était encore occupé à Toulon. Nous avons ajouté quelques panneaux explicatifs mais ils n'ont pas suffi à persuader tous nos concitoyens que notre interprétation était bien catholique !

#### **Les militants chrétiens dans l'action syndicale et politique**

Sur le plan seynois, d'importants événements se déroulèrent en ville et aux chantiers navals. Pour les élections municipales de 1965, Toussaint MERLE me proposa de venir sur sa liste avec un autre militant démarche donna lieu à beaucoup de discussions, d'incompréhension et même d'attaques de la part des anticommunistes les plus acharnés. Un article intitulé "Judas" nous fut consacré dans *Le Méridional*.

Mado SALOU accomplit un mandat et moi, je restai durant trois mandats, continuant avec Philippe GIOVANNINI puis avec Maurice BLANC à travailler avec une équipe où j'étais respecté tel que j'étais.

Aux Forges et Chantiers de la Méditerranée, la situation se dégradait depuis 1964 : licenciements, menace de fermeture.

Déjà, à ce moment, l'évêque Monseigneur BARTHE lança un appel à "*l'union et à la générosité pour le respect de la justice, de la liberté et des aspirations des hommes. Ce ne sont pas les hommes qui doivent être mis au service de la politique et de l'économie mais au contraire la politique et l'économie au service des hommes"*. Sa longue lettre lue dans toutes les églises de la région fut reproduite in extenso dans tous les journaux locaux.

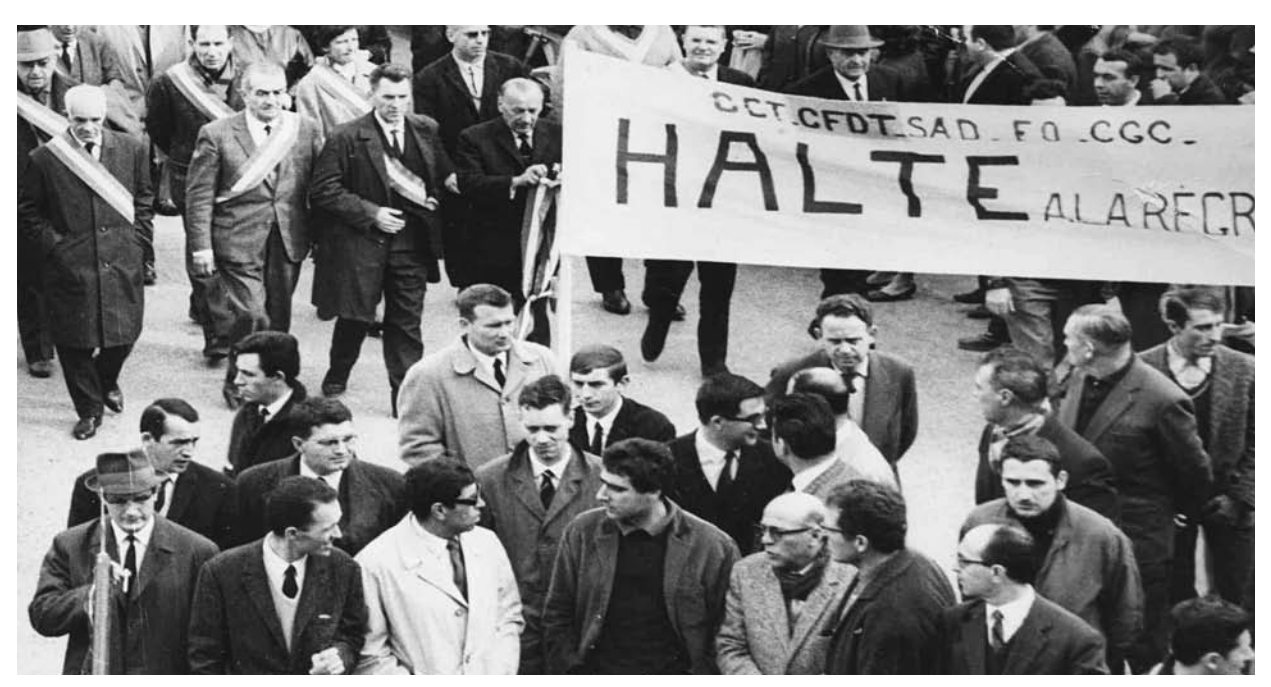

**La manifestation en 1966 à laquelle a participé Monseigneur Barthe**

chrétien. " Tu es engagé pour les autres, tu partages les luttes syndicales, c'est normal que tu sièges au Conseil municipal ". J'ai accepté après avoir réfléchi et discuté en équipe ACO et avec l'équipe paroissiale et après avoir rencontré mon évêque, le père BARTHE, qui me dit : "Je ne vous comprends pas mais je vous fais confiance".

Le premier copain pressenti pour venir aussi s'étant désisté, c'est une amie de l'ACO, Mado SALOU, qui accepta et nous fûmes donc deux chrétiens élus sur la liste communiste. Toussaint MERLE eut du mal à nous imposer à ses camarades et, de notre côté, notre Et les prêtres de la Mission de France furent aux côtés des travailleurs lors des manifestations.

Puis vint la grande crise de 1966 et la marche sur Toulon qui réunit la population seynoise, prêtres compris, à laquelle se joignit l'évêque à l'entrée de Toulon. Ce qui lui valut le surnom "d'évêque rouge " de la part de ses confrères. Pour la montée sur Paris, trois autocars et dix voitures emportèrent 106 travailleurs des Forges et Chantiers de la Méditerranée ainsi que le maire et les élus municipaux, mais aussi le Père COMTE, curé de Mar-Vivo, enfin réconcilié avec Toussaint MERLE et le père Jean SCHYR de la Mission de France.

Au moment des événements de 1968, mon syndicat n'était pas d'accord pour rencontrer les étudiants. C'est grâce à Pierre LETHIELLEUX, aumônier des jeunes, que nous avons pu les rencontrer et discuter avec eux.

Cette année-là, le Père ABELE qui était très proche de l'évêque demanda à intégrer le diocèse. Il fut nommé curé à Brignoles où il remit en état le presbytère que ses prédécesseurs avaient laissé dans un triste état. Puis il partit à Draguignan et fut ensuite nommé évêque de Monaco pour terminer sa carrière comme évêque émérite de Digne avant de se retirer à 62 ans dans un monastère.

#### **Le Père Vinatier et les prêtres de la Mission de France à La Seyne-sur-Mer**

En 1968, c'est le Père Vinatier qui devint responsable de l'équipe pour le secteur de la Seyne.

Né en 1917, orphelin de père à 4 ans, il fut loué comme berger dans les Monédières, près de son village corrézien. Puis il entra au séminaire à 11 ans pour étudier. Mobilisé en 1939, brancardier, il fut fait prisonnier puis libéré en 1942 et reprit ses études.

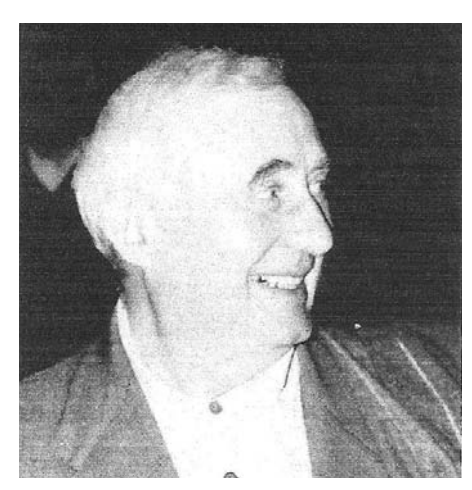

Ordonné prêtre en 1944, il devint curé de Treignac tout près de son village de Veix. En 1954, il fut nommé vicaire général de la Mission de France par le pape Pie XII.

Devenu l'égal des évêques, il garda son cœur de petit berger. Historien, poète,

conférencier, il avait une immense culture et était d'une simplicité aussi grande.

Il ne pouvait qu'être accepté par tous. Il devint ami de Toussaint MERLE qui mourut en 1969. Philippe GIOVANNINI qui lui succéda venait aussi volontiers au presbytère partager un pastis avec les prêtres présents. L'église Saint-Jean-de-Berthe fut construite dans cette période. A ce moment aussi, des prêtres ouvriers s'installèrent dans la cité, vivant en HLM ainsi qu'une équipe de religieuses au travail. Jean-Pierre MARGIER travaillant aux Chantiers était de ceux-là. René DULLIN, habitant dans le même HLM, fut embauché à "Mammouth" et élu délégué du personnel.

J'ai personnellement vécu un moment fort avec le Père VINATIER. Nous sommes allés tous les deux, en 1973, à l'Assemblée des évêques de France à Lourdes où nous avons présenté un témoignage sur ce que nous vivions à La Seyne : le Père VINATIER, engagé au plan culturel dans la mairie communiste, moi, ouvrier chrétien partageant les luttes et les travaux de mes camarades marxistes au syndicat et à la municipalité. Voici ce qu'écrivait ce prêtre à la suite de son expérience seynoise (*Jean Vinatier à La Seyne de 1965 à 1975*) :

"Ce *qui est au cœur de l'attirance de tant d'hommes et de femmes pour le communisme c'est, avant tout, une espérance, une espérance globale qui apparaît irrésistible et irréversible, et qui peut se traduire ainsi : ''Oui, il est possible, si on y met le prix, de changer le monde, d'humaniser le monde"…*

*Au-delà et à travers ses expressions politiques, cette espérance peut apparaître à certains comme purement verbale, comme un slogan parmi d'autres. Nous pouvons affirmer qu'il n'en est rien. Pour un peuple ainsi entraîné à la lutte pour la justice, cette espérance est lourde de toute une partie de l'histoire du mouvement ouvrier.*

*Nous n'avons pas de conclusion à apporter : c'est une histoire que nous vivons et qui continue. Nous savons que d'autres, prêtres et laïcs, la vivent ailleurs."*

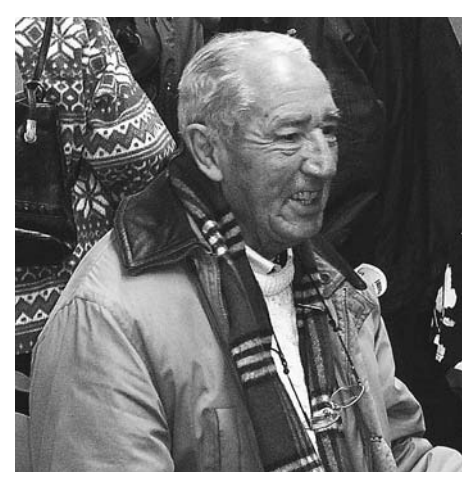

**Le Père Vinatier Jean-Pierre Margier au 11e colloque d'HPS**

En 1975 ses supérieurs le libérèrent de toute charge paroissiale pour qu'il écrive et qu'il prêche.

En 18 ans, de 1956 à 1974, dix-neuf prêtres de la Mission de France sont passés à La Seyne. Certains nous ont marqués plus que d'autres parce qu'ils étaient plus proches de nos préoccupations. J'en ai déjà cité quelques-uns.

Mais il y a eu aussi Jean ROUX, bon vivant, Louis VIRY qui rédigea de petits ouvrages sur tous les sacrements de l'église et d'autres livres, Raymond DORSAZ, tout au début, Bernard BAUDRY qui s'occupait des catéchismes et Michel OLIVIER pour les jeunes puis Jean-Pierre AGRET, aumônier quand nos enfants étaient lycéens. Il y eut surtout Gilles COUVREUR qui fut un temps responsable diocésain de l'ACO et dont j'avais l'impression qu'il gaspillait ses connaissances intellectuelles en étant peintre en bâtiment.

Après le départ de Jean VINATIER, Louis VIRY était resté pour assurer la transition. La Mission de France voulait que les prêtres ouvriers assurent en même temps le travail paroissial. C'était invivable. Les laïcs engagés dans la paroisse ne furent pas d'accord non plus. La Mission de France décida de se retirer. Jean-Pierre MARGIER demanda à rester à La Seyne pour continuer à assurer tous ses engagements aux chantiers navals et surtout dans la cité Berthe, que ce soit à Gaspar, aux HLM, etc.

Les laïcs allèrent donc rencontrer l'évêque pour lui demander de nommer un curé qui assure la continuité du travail accompli depuis 18 ans par la Mission de France.

Après une longue discussion, il accepta le nom proposé par les laïcs ; le père Antoine CARLI paraissait le plus apte. Il avait été aumônier de la JOC, animait une équipe d'ACO et rencontrait les prêtres de la Mission ouvrière qui étaient dans les autres paroisses.

Ce fut donc le père CARLI qui fut nommé curé de La Seyne et responsable de tout le secteur.

La Mission de France existe toujours mais elle a évolué : en 2002 est créée la Communauté Mission de France qui rassemble les prêtres, les diacres et, pour la première fois, des laïcs qui sont associés depuis longtemps aux actions et institutions de la Mission de France.

Je voudrais ajouter que cet exposé, c'est ce que nous avons vécu. Nous avons sûrement oublié des choses. Nous avons été très proches de certains prêtres. Nous sommes restés amis avec Gilles COUVREUR et Francis OLIVIER jusqu'à leur décès. Nous sommes toujours liés avec Jean-Pierre MARGIER et avec Antoine CARLI. Nous venons de retrouver Jean-Victor GALISSON.

Et nous n'oublions pas le plus ancien qui était vicaire avant la Mission de France, Roger DUMONTE.

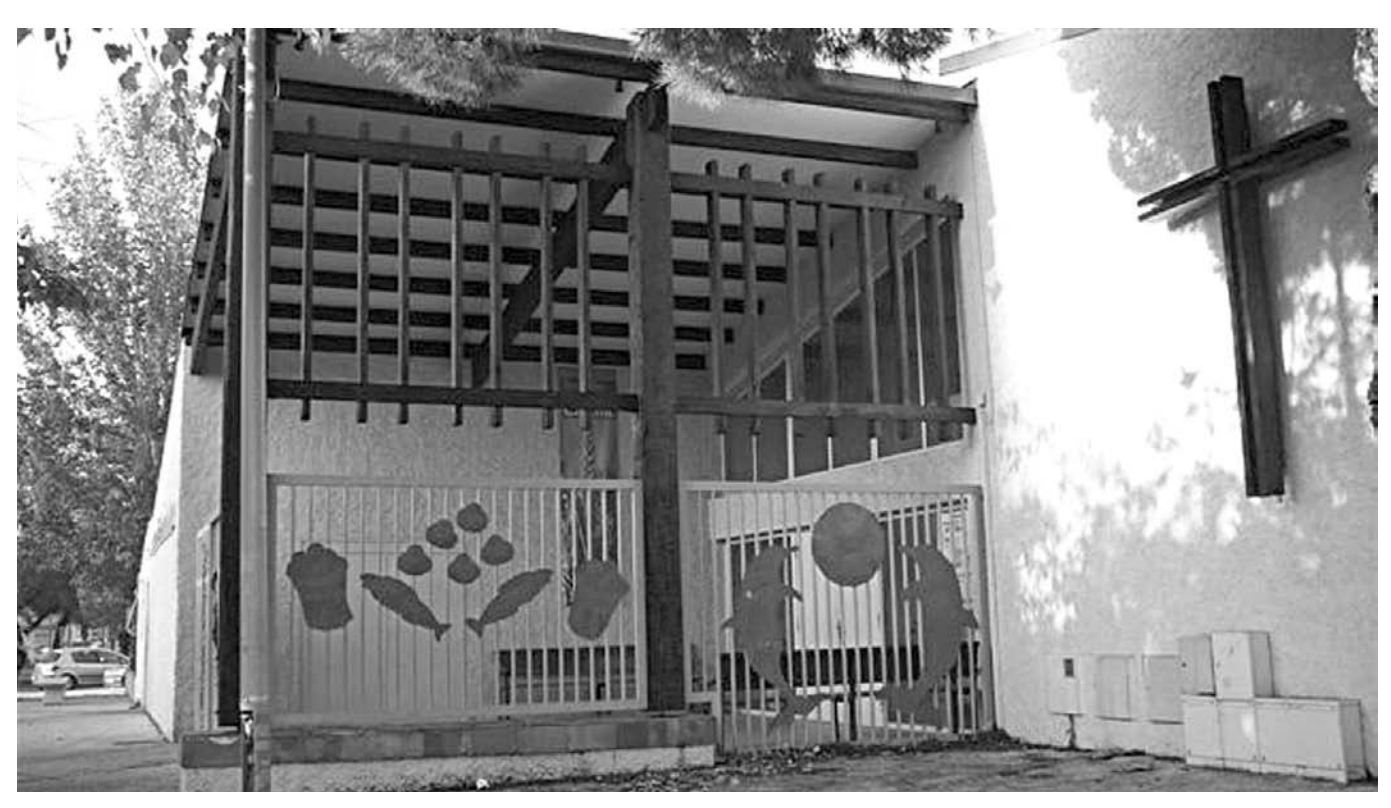

**Chapelle Saint-Jean-de-Berthe**

### L'histoire mouvementée de la loge maçonnique seynoise

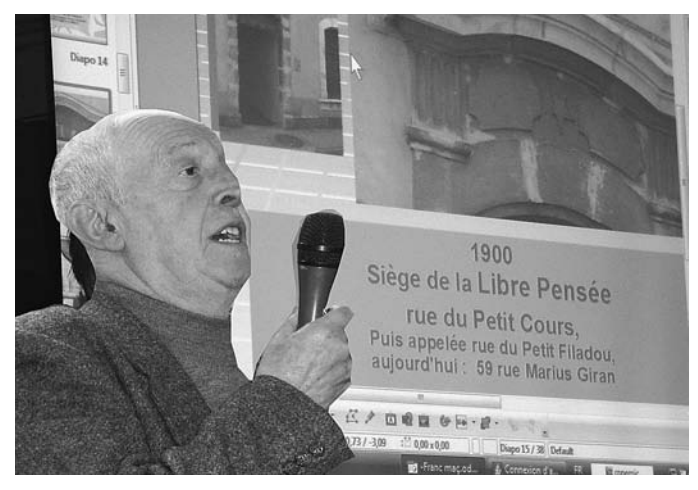

#### **Naissance de la franc-maçonnerie en Europe Dominique Marcellesi**

La franc-maçonnerie, institution philanthropique et société de pensée, s'appuie sur des mythes et des réalités. Elle fait remonter ses origines en Egypte avec l'apparition de l'écriture, autour de 4000 ans avant J.-C. ; elle s'approprie la construction des pyramides avec Imhotep, architecte du premier pharaon Djoser, et celle du temple de Salomon à Jérusalem, aux environs de 1000 av. J.-C., par son architecte Hiram, fils d'une veuve de Tyr.

Le haut Moyen Age a connu en Occident des

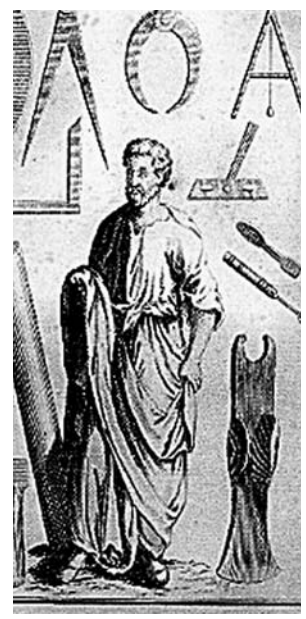

**Hiram**

associations de métier organisées dès le XIe siècle en confréries ou guildes, où le savoir-faire professionnel se transmettait par cooptation et initiation. Les maçons, bâtisseurs des églises, des cathédrales et des châteaux forts, formèrent très vite un métier à part. Architectes et chefs de chantier, ils constituèrent dès le XIII<sup>e</sup> siècle un " franc métier" et devinrent des francs-maçons, *franc* ayant le sens de liberté et traduisant la possession d'un statut personnel et professionnel indépendant

des juridictions seigneuriales et féodales.

Après une décadence au XVI<sup>e</sup> siècle, la maçonnerie moderne est née en 1717 en Angleterre, suivie de la rédaction des constitutions d'Anderson en 1723, traduites en 1733 et édictées en 1746. En France, elle est introduite en 1725 par des jacobites émigrés, conspirant en vue d'une restauration des Stuart détrônés au profit de la Maison de Hanovre.

La naissance de la franc-maçonnerie moderne coïncide avec l'émergence de l'esprit des Lumières (Rousseau, Diderot, d'Alembert). Montesquieu a été initié dans une loge londonienne en 1730. Lors de son initiation, l'apprenti *"élèvera son cœur de fraternité et son regard se tournera vers la lumière en jurant de garder la loi et le silence"*. Au préalable, il aura été coopté en tant que *"homme libre et de bonnes mœurs."* 

Une école plus scientifique ou *maçonnologie* propose l'intégration du fait maçonnique dans les sciences de l'homme. Elle est principalement représentée par la loge londonienne Quatuor Coronati, fondée en 1884.

En Europe, pendant notre ère, à la **maçonnerie opérative** imprégnée de religiosité avec la construction de cathédrales et dont les membres sont des bâtisseurs, succède la **maçonnerie spéculative** plus moderne et plus symbolique à partir du moment où on admet des membres exerçant d'autres

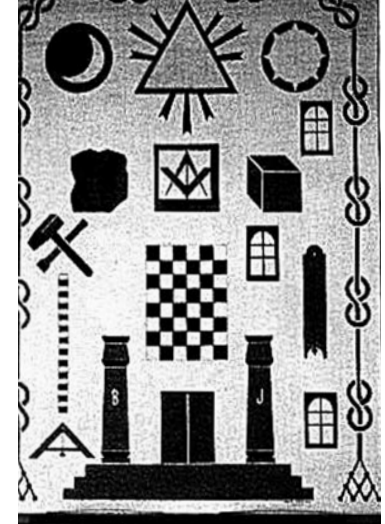

professions étrangères à l'art de bâtir, ce qui amène l'ordre à changer de caractère.

**Les symboles au service des francs-maçons**

Les constitutions sont une véritable "bible" pour les loges, quels que soient les rites et pratiques: Moderns, Antiens**<sup>1</sup>** , Ecossais philosophique, Ecossais vérifié, rite français créé en 1786, rite Misraïm (1<sup>er</sup> roi égyptien) créé

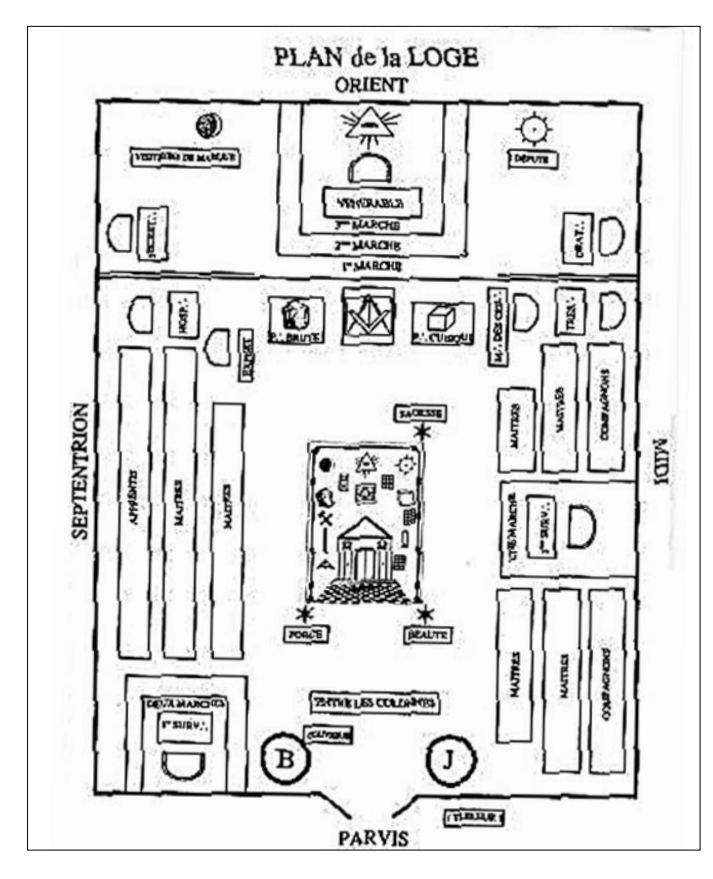

**Plan de la Loge**

en Italie en 1813 et implanté en France après 1815, rite Memphis (également égyptien) créé en 1838 à Montauban par Marconis de Nègre en référence aux Templiers et comportant 92 grades répartis en 7 classes. Ce dernier a été reconnu en 1862 par le Grand Orient de France (GOF). Les rites Misraïm et Memphis ont fusionné en 1899.

Les francs-maçons franchissent différents grades : *Bleus (*apprentis, compagnons, maîtres avec pour ce dernier un complément l'arche royal) ; *Haut grade* (30 dans le rite écossais et 4 dans le rite français). Les préceptes énoncés par les textes de 1746 servent de base de discussion aux membres des loges du monde entier.

A la tête de chaque loge, se trouve un Vénérable assisté d'un collège d'officiers (surveillants, experts, etc...). A la tête de chaque obédience se trouve un Grand Maître. Une place importante est accordée à l'entraide et à la bienfaisance.

Au Grand Orient et à la Grande Loge de France (GLF), les réunions s'appellent "*les tenues*". Au niveau national, l'assemblée annuelle porte le nom de "*Convent*". Ces rencontres se tiennent "*au temple*". Vers 1795, les différentes obédiences adopteront les devises : *Liberté, Egalité, Fraternité* (GOF) ou encore *Houzai, Houzai, Houzai* spécialement à la GLF. Aux USA, la formule *Hip, Hip, Hip, Hourra !* est une acclamation d'origine maçonnique.

#### **La franc-maçonnerie en France**

Le XVIII<sup>e</sup> siècle constitue en France une période qui laisse dans l'histoire un témoignage éclatant de l'indomptable énergie de la *Raison Humaine*. Les moralistes et les philosophes du Siècle des Lumières font prévaloir le respect de l'homme et de ses droits imprescriptibles devenant un principe de civilisation qui se résume par ces simples mots : **Liberté de conscience**. Contrairement à la franc-maçonnerie britannique ou américaine, la doctrine française est d'inspiration humaniste et de religiosité tolérante.

En 1773, est fondé le **GRAND ORIENT,** autorité centrale destinée à rétablir l'ordre. Non seulement la maçonnerie ne prépare pas la révolution contrairement à la légende, mais durant cette période cesse toute activité. L'Empire l'a rétablie, mais cherche à l'asservir.

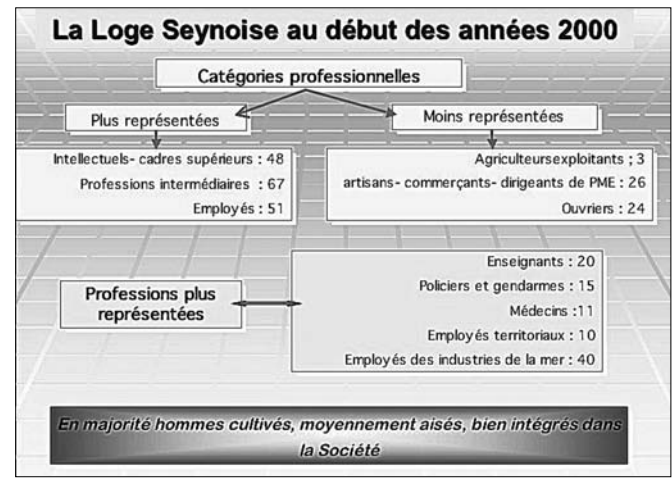

**Organigramme de la Loge seynoise**

Au XIX<sup>e</sup> siècle, les deux grandes obédiences sont le **Grand Orient** et le **Suprême Conseil Ecossais Ancien et Accepté** créé en 1804. Un long abandon du symbolisme au profit de la politique et de l'athéisme militant apparaît. Ce rite d'origine chrétienne est pratiqué notamment aux USA. Il comporte de nombreux hauts grades d'inspiration chevaleresque et templière, les trois premiers grades étant hermétiques.

En 1877, le Grand Orient raie de ses constitutions la mention de Grand Architecte de l'Univers. Il y a alors rupture avec la Grande Loge d'Angleterre. Il inspirera toute l'œuvre anticléricale de la III<sup>e</sup> République sous le ministère Combes (1904). En 1880, les éléments avancés du rite écossais fondent une grande loge symbolique écossaise, qui devient la **Grande Loge de France** (1894) avec l'accord du Suprême Conseil. En 1893, Maria Deraimes crée la loge féminine du **Droit Humain (DH)**.

En 1913, E. de Ribaucourt et les membres de sa loge, le "centre des amis", créent la Grande Loge Indépendante et Régulière qui deviendra **la Grande Loge nationale française (GLnF)** en 1948, reconnue par la Grande Loge d'Angleterre.

En France les loges sont des associations régies par la loi de 1901. La franc-maçonnerie se définit comme un système particulier de morale enseignée sous le voile de l'allégorie au moyen de symboles (rituel anglais). Le Grand Orient lui donne pour but " *le progrès moral et matériel de l'humanité* ", formule à la fois élargie et laïcisée.

Au XIX<sup>e</sup> siècle, l'Eglise réplique à l'anticléricalisme par une longue série de condamnations, la dernière étant l'Encyclique *Humanus Genus* (1884). Sous le régime pétainiste, les francs-maçons sont révoqués quand ils sont fonctionnaires. Les persécutions dont la francmaçonnerie a été l'objet justifient le souci de discrétion qui persiste après la 2<sup>e</sup> Guerre mondiale et qui reste une spécificité française.

#### **La Franç-maçonnerie seynoise**

Son histoire est tourmentée. Comme le dit Lucien L'Huillier, vénérable de 1967 à 1972 et de 1972 à 1974, "*l'histoire d'une Loge, c'est l'histoire des hommes qui l'ont créée, composée et animée."*

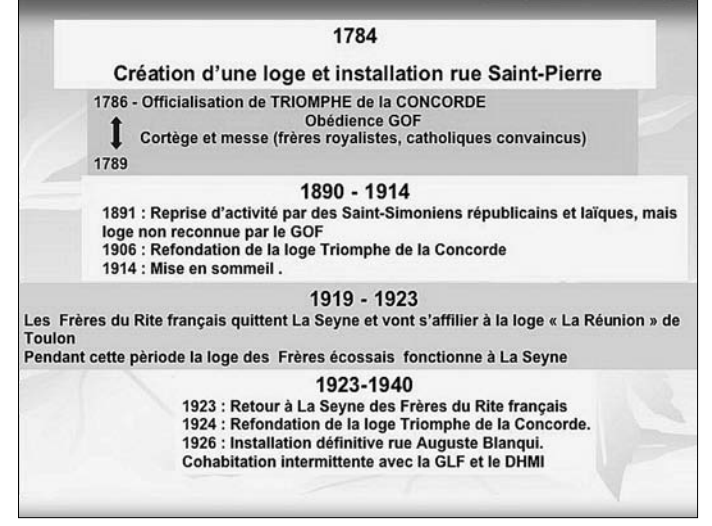

**Loge Seynoise de 1784 à 1940**

La Loge seynoise a traversé les épreuves que les changements de régimes (*Royauté, Empire, République, périodes transitoires et périodes troubles*) lui ont imposées. Son titre distinctif " **le Triomphe de la Concorde** " est amplement mérité ; de vicissitudes en rebondissements, de sommeils en réveils et en dépit de ces fortunes diverses, elle est toujours bien vivante et active.

La Grande Loge Provinciale de Provence (GLPP) est née en juin 1784 à l'Orient d'Aix. A la fondation de la Loge seynoise, la GLPP lui fait obtenir ses constitutions ; Le TRIOMPHE DE LA CONCORDE, d'obédience GOF, est constitué le 30 juin 1785 et installé le 1<sup>er</sup> janvier 1786.

Les différentes obédiences ont cohabité, avec plus ou moins de bonheur, souvent dans le même local : - Le GOF.

- Le Droit Humain (DH), loge féminine créée en 1893, sous le titre EMANCIPATION ET PROGRÈS, reconnue en 1898 ; elle part à Toulon en 1985.

- La GLF créée en 1894 en réaction contre l'athéisme du GOF.

La GLnF créée en 1913 sous le nom de GLN indépendante et régulière, prend son sigle définitif en 1948 et ne cohabite pas.

S'agissant du GOF créé en 1784, il fonctionne pendant 2 ans jusqu'à son officialisation en 1786. A cette occasion, un cortège se forme pour se rendre à l'église des Pénitents Blancs. A l'époque, les installations des loges étaient précédées d'une messe. Les frères étaient royalistes et catholiques convaincus (officiers de marine, médecins, pharmaciens, avocats).

La loge a son local rue Saint-Pierre (actuellement rue Faidherbe). Dans son histoire de La Seyne, Louis Baudoin décrit "*Un grand et vieux bâtiment à trois entrées dont une comporte une fort belle porte à entablement élégant bâti en pierre de taille soignée (équerre et compas avec le millésime 1789)*". Baudoin disait souhaiter voir conserver le bâtiment dans le patrimoine historique seynois. Lucien L'Huillier a pris une photo du fronton et la clé de voûte a été sauvée par Raymond Gay. Elle est actuellement à la loge, rue Chevalier de la Barre.

Au 59, rue Marius-Giran (précédemment Petit Cours puis rue du Petit-Filadou) une très belle porte avec fronton rappelle celle de la rue Saint-Pierre (étoile à cinq branches au lieu de l'équerre et du compas). En 1900, ce local abritera la Libre Pensée.

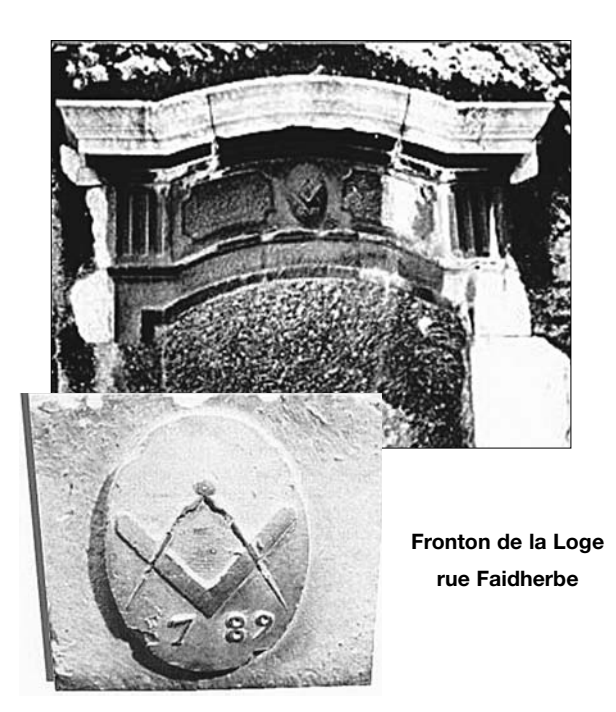

A la Révolution, la loge seynoise souffre énormément. Une dizaine de Frères disparaissent ou sont exilés après la reprise de Toulon aux Anglais. En 1792, Joseph Denans, avocat à la Cour, membre fondateur de la loge est assassiné. Il avait été accusateur public près le Tribunal de Draguignan.

Le Premier Empire met les loges sous contrôle. "*Les terreurs blanches déferlent sur les colonnes du temple* " dit Pierre Fraysse en 1924 et il ajoute " *le deuxième Empire fait des coupes sombres dans les ateliers et celui de La Seyne se met en sommeil. Il reprend force et vigueur en 1890 avec des saint-simoniens républicains et laïques sous l'impulsion de Bontems* ". Cette

**NPHE**<sub>PEZA</sub> 17**86** 1906 VITAM **IMPENDER:** 

**La bannière de la Loge Triomphe de la Concorde**

reprise d'activité n'est pas encore reconnue par le GOF**<sup>2</sup>** .

Après un long sommeil, pendant la majeure partie du XIXe siècle, la maçonnerie seynoise s'est réveillée au début du XX<sup>e</sup>. Le 20 février 1906, un dossier de demande de refondation de "Triomphe de la Concorde" est adressé au GOF.

En 1911, Alix Gay, qui tenait l'établissement "le Grand Bar", sur la route des Sablettes, au deuxième étage duquel la loge était installée, quitte la Seyne pour la Tunisie. La loge va devoir abandonner cette villa paisible pour s'installer en location dans un petit immeuble à deux étages, au 27 bis de la rue du Petit-Filadou, en plein centre ville de la Seyne.

Le 10 juin 1913, la loge enregistre la démission de Gay, qui est devenu garde-consigne à Ferryville près de Bizerte (Tunisie) où est situé un arsenal maritime, partenaire de celui de Toulon. Il semble qu'il y ait fait des recrues car une loge y existe toujours.

La Guerre 1914-1918 voit la plupart des Frères mobilisés, ne payant plus leur cotisation et ne donnant pas de nouvelles. En 1919, la loge est en sommeil. Les Frères Ecossais de la Seyne partent pour s'affilier à Toulon. Triomphe de la Concorde prend acte, mais demande au terme de la loi maçonnique que lui soient restitués son titre constitutionnel, le sceau, les rituels, les livres d'architecture et de comptabilité, ainsi que les métaux de valeur restant après liquidation de la situation du rite écossais en cessation de paiement à l'égard du GO. L'affaire est close en 1923 et l'installation se fait dans le bâtiment qui abrite aujourd'hui la salle des mariages et les archives municipales.

La loge des Frères Ecossais réapparaît à La Seyne en 1924, car l'obédience qu'ils avaient rejointe à Toulon reprend la référence au Grand Architecte de l'Univers. Un Frère a puissamment marqué de son empreinte humaniste cette loge, le docteur Henri Loro ; il continue, dans l'esprit et dans les faits, la même œuvre sociale et humanitaire que son père, Germain Loro. Comme lui, on l'appelait " le médecin des pauvres".

La refondation du Triomphe de la Concorde intervient le 5 janvier 1924 ; on procède à la recherche des anciennes archives : elles restent introuvables à la loge La Réunion de Toulon.

Le 13 janvier 1924 est journée de cérémonie, cent quarante ans après la cérémonie initiale : discours du

Vénérable Gaston Roux**<sup>3</sup>** et de l'orateur Pierre Fraysse qui termine son allocution en ces termes "*Aussi mes Frères, en ce jour mémorable, devant cette respectable assemblée de maçons qui sont venus nous honorer, prenons solennellement l'engagement de maintenir toujours et malgré tout l'harmonie la plus parfaite sur nos colonnes. Apportons toute notre ardeur de travailleurs à l'œuvre du Grand Orient de France*".

Il brosse un rapide historique de la loge et fait état des difficultés rencontrées par les Maçons sous le Premier et le Second Empire et poursuit : "*Durant les heures que nous allons vivre, l'Humanité aura besoin de tous les Maçons ; en travaillant dans ce but nous aurons accompli une œuvre utile car c'est par la Concorde seule que nous arriverons à sauver la Maçonnerie et la République."*

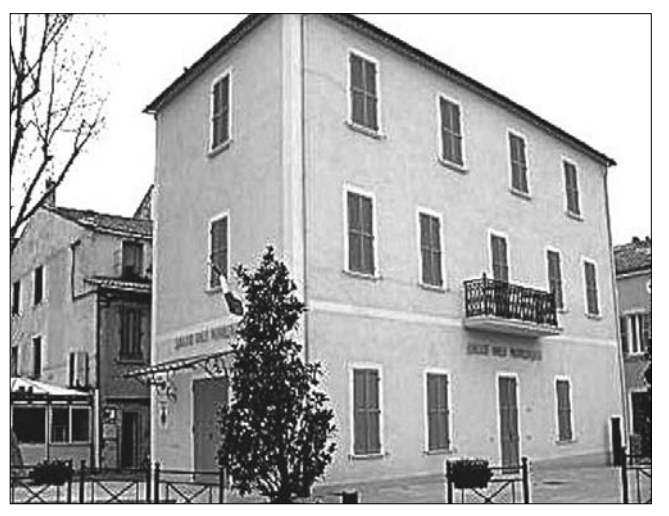

**Le local de la loge en 1923**

2 Août 1926 : achat d'un immeuble situé au quartier Cavaillon, rue Louis-Blanqui, appartenant à la famille Pastorino. Pour la période 1940-1944, il n'y a pas de documents relatifs à l'action des francs-maçons seynois, à l'exception de deux écrits de Pierre Fraysse; l'un a été reproduit dans la Chaîne d'Union sous le titre "Une loge maçonnique de résistants Français détenus dans une prison italienne". L'autre est un journal qui détaille les actions des groupes de sabotage qu'il avait organisés ou avec lesquels il était en liaison avant d'être arrêté par la Gestapo en 1943.

Le 7 décembre 1944 se tient une "Tenue" importante qui discute d'un projet de fusion entre le Grand Orient et la Grande Loge. Sept frères sont exclus en raison de leur attitude antimaçonnique pendant l'occupation. Cinq autres sont soumis à examen compte tenu de circonstances atténuantes. Le Vénérable de la Loge était Gaston Roux, Aimé Molinari en était deuxième Surveillant, Pierre Fraysse Orateur et Etienne Peyre Grand Expert.

#### 1945 à nos jours

1945 - Renaissance après guerre

1965 - Création de la loge Emancipation et progrès du DHMI, cette loge part à Toulon en 1985

1985 - Création de la loge « Les Deux Frères » (Rite Ecossais) du GLDF

1999 - Création de la loge « Altaïr » (Rite Français Moderne) du GOF

2002 - Création de la loge « Les Ecossais de Saint-André » (Rite Ecossais Ancien Accepté) du GOF

**Les loges maçonniques après 1945**

Après les persécutions pétainistes et nazies, la francmaçonnerie à La Seyne, à partir de 1945, va se révéler proche des idées énoncées par le Conseil National de la Résistance. Les Frères sont alliés aux communistes au sein de la municipalité. Le PCF n'interdit plus à ses membres d'appartenir à la maçonnerie contrairement à la règle de 1920.

Les rapports du Triomphe de la Concorde avec la Loge **Droit Humain Mixte International** se sont traduits par une cohabitation de près de trente ans entre 1908- 1914, entre 1924-1926 et 1960-1985.

Il faut savoir qu'en 1908, le **Droit Humain** a demandé à être hébergé au Triomphe de la Concorde qui y était favorable, mais le Conseil de l'Ordre a refusé le prêt du local pour cause de mixité, et ce n'est qu'en 1926, que le Droit Humain aura son propre Temple à Toulon.

A plusieurs reprises, depuis sa fondation, la vie de la **Loge "des Frères Ecossais"** (GLF) s'est trouvée intimement liée à celle du Triomphe de la Concorde : installation le 23 novembre 1907, dissolution le 23

septembre 1923 par la volonté de ses membres, entraînant la reprise d'activité du Triomphe de la Concorde. Il faudra attendre le 12 janvier 1985 pour que se reconstitue un atelier de la GLF à l'Orient de La Seyne, sous le titre distinct « les Deux Frères » qui siègera dans les locaux du Triomphe de la Concorde. Il y a aussi un problème avec des frères rapatriés d'Afrique du Nord originaires de Toulon. **La Loge La Réunion** (GOF) les refuse, celle de la GLF également.

#### **Syndicalisme et politique**

Au début du XX<sup>e</sup> siècle, franc-maçonnerie rime souvent avec politique et syndicalisme. Au Parlement, il y a 40% de francs-maçons alors qu'actuellement la proportion n'est plus que de 10%.

Dans les syndicats, notamment à la CGT, les frères sont nombreux. A partir de 1930, la situation devient plus tendue, les activités syndicales sont limitées par les gouvernements de droite. Puis vient l'embellie sous le front populaire qui sera de courte durée.

En novembre 1934, quand la Ligue antimaçonnique distribue 4000 tracts à Toulon disant qu'elle oppose "l'autorité" au "désordre" apporté selon elle par les francs-maçons**<sup>4</sup>** , Pierre Fraysse, employé à la mairie de Toulon, multiplie les études historiques sur sa propre identité qu'il revendique avec force**<sup>5</sup>** .

L'ensemble répressif mis en place par le gouvernement contre le droit syndical des travailleurs amène la GLF à protester**<sup>6</sup>** à l'occasion de l'arrestation de l'ingénieur mécanicien de la marine, André Marty, le "mutin de la Mer Noire", candidat en 1920 à une élection cantonale à Toulon et membre de cette obédience, alors que le commandant de son navire le *Protet* est adhérent du GOF.

A l'occasion de sanctions prises contre Herpe, professeur à l'école normale de Draguignan qui a soutenu André Marty dans sa campagne électorale et qui a été muté d'office à Bordeaux, les Frères Ecossais de La Seyne (GLF) protestent bruyamment. Le GOF, quant à lui, choisit l'intervention collective.

Dans le Comité de Vigilance républicaine et antifasciste qui défend la politique du cartel des gauches, les deux loges maçonniques de La Seyne figurent aux côtés des autres organisations politiques et syndicales non communistes. Sous le Front populaire, la loge "Triomphe de la Concorde", sans faire partie du Comité local dont le secrétaire est Pierre Fraysse, s'associe à plusieurs appels.

A la Libération, il y a une consécration officielle de la présence des francs-maçons dans les luttes et la Résistance ; un poste d'adjoint au maire est attribué à la franc-maçonnerie dans les délégations municipales de La Seyne et de Toulon.

#### **Rôle social de la franc-maçonnerie à La Seyne**

Au début du XX<sup>e</sup> siècle, les francs-macons seynois ont fondé une société de secours "Le Sou de l'Ecole Laïque" et une société de libre pensée. Dix-neuf Frères ont demandé l'ouverture d'une loge essentiellement ouvrière. Après 1945, sous l'influence des francsmaçons influents, l'œuvre sociale a été importante, dans les écoles, pour les colonies de vacances, pour la santé (centre médico-social, jardin d'enfants, caisse des écoles, …)

#### **La franc-maçonnerie seynoise actuelle**

Au début des années 2000 dans la loge seynoise, certaines catégories professionnelles sont surreprésentées :

- *intellectuels et cadres supérieurs* (48)
- *professions intermédiaires* (67)
- *employés* (51)
- alors que d'autres ne le sont pas ou peu :
- *agriculteurs exploitants* (3)
- *artisans, commerçants et dirigeants de PME* (26)

*- ouvriers* (24)

Quelques professions semblent plus représentées que d'autres :

- *enseignants* (20)
- *policiers et gendarmes* (15)
- *médecins* (11)
- *employés territoriaux* (10)
- *employés des industries de la mer* (40)

La loge accueille en majorité des hommes cultivés, moyennement aisés ; des qualités intellectuelles et humaines leur permettent d'être bien intégrés dans le milieu local et d'occuper des postes de responsabilités.

Ces statistiques englobent des Seynois et des Mandréens restés fidèles au Triomphe de la Concorde. Bien souvent on ne découvre leur appartenance à la loge qu'au moment de leur décès par un avis dans la presse. Il convient de signaler la création des loges du GOF « Altaïr », en 1999 à La Seyne et "Les frères Ecossais de Saint André", en 2002 à Saint-Mandrier.

Pour terminer cette histoire, on peut dire que le Triomphe de la Concorde (GOF) continue à recruter. La Loge est composée d'environ 80 membres, et se réunit aujourd'hui dans le même local devenu "Cercle philosophique et culturel". Cependant de nombreux Seynois francs-maçons ne font pas partie de cette loge. La GLnF les attire à Ollioules ou à Toulon. L'image qu'ils peuvent donner n'est plus celle des francs-maçons seynois de l'après-guerre. A la laïcité et au républicanisme, succèdent les pratiques anglosaxonnes du néolibéralisme et de la finance internationale.

L'état des loges du GO dans le Var peut être consulté sur Internet qui relate l'interview donnée à Adeline Auger, en avril 2003, par le Seynois Jean-Claude Loraux, délégué pour la région Paca du GOF et membre du Conseil de l'Ordre au niveau national.

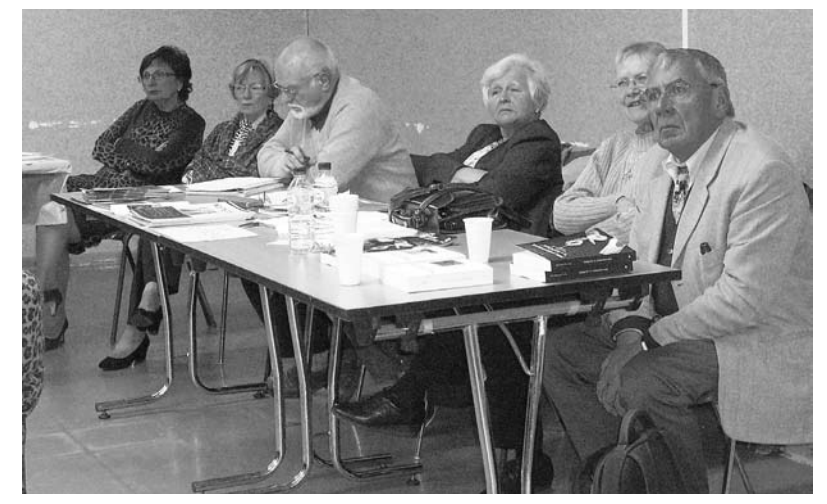

**Pendant l'intervention**

<sup>1</sup> Orthographe maçonnique.

<sup>2</sup> Pierre Fraysse était membre de la Société d'Etudes archéologiques et historiques de Draguignan et de l'Institut historique de Provence. Actuellement, il n'y a pas d'archives : enterrées en caisses entre 1940 et 1944, la terre a fait son oeuvre, et à la Libération, il ne reste rien. 3 Gaston Roux, vénérable de la loge de 1923 à 1928 puis de 1944 à 1946 ; il a joué un rôle important dans l'organisation des luttes antifascites.

Il fut aussi un militant des oeuvres laïques.

<sup>4</sup> Archives départementales Var 4M591.

<sup>5</sup> Groussier, au nom de la présidence du Conseil de l'Ordre du GO le remercie, le 13/10/33 pour son étude " La FM dans la région provençale".

<sup>6</sup> Le Var Rouge, Jacques Girault "Défense républicaine, laïcité, antifascisme et francs-maçons".

### Dix ans d'HPS, un regard sur l'histoire

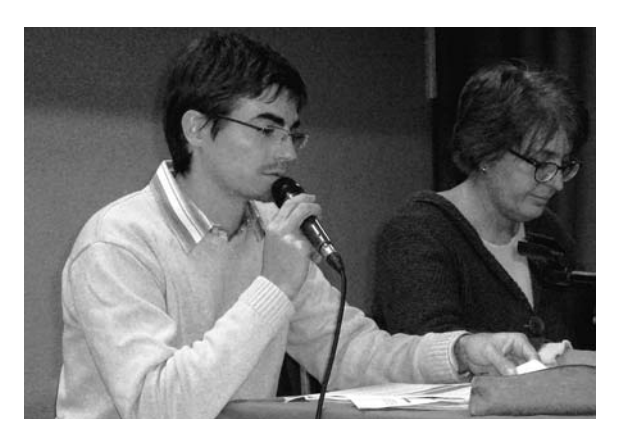

**Julien Saint-Roman et Corine Babeix**

Le travail que nous présentons pour ce colloque 2010 résulte d'un regard croisé entre un historien et un médiateur culturel. Nous proposons une lecture des apports d'HPS à l'histoire de la ville et à ses citoyens pendant ces dix années.

Cette étude rend hommage aux personnes qui ont fait de l'histoire de La Seyne une aventure collective en partant d'un socle écrit par Louis Baudoin et Marius Autran, les pionniers, et en l'enrichissant de leurs contributions et de leurs témoignages. Nous sommes également extrêmement reconnaissants à tous ceux et celles qui ont oeuvré dans l'ombre, ces anonymes qui notent, dépouillent, retranscrivent tout le travail administratif dont nous nous sommes servis comme base d'étude. Nous voulons que ces personnes sachent à quel point nous les remercions d'effectuer cette tâche souvent ingrate, peu valorisante mais absolument indispensable à l'association. Grâce à elles les archives de l'association sont bien tenues, les comptes rendus sont clairs et surtout le grand nombre de documents conservés permet d'avoir une vision d'ensemble qui colle au plus près de la réalité.

Au cours du conseil d'administration du 16 novembre 2001, HPS a posé un principe fondamental dont nous avons bénéficié dans l'élaboration de notre travail : toute liberté est laissée aux intervenants d'un colloque. Effectivement nous avons pu travailler comme nous l'avons voulu et nous avons eu accès à tous les documents dont nous avions besoin.

faire de la recherche pour continuer l'histoire de La Seyne. Elle voulait "*aider La Seyne à se tourner vers l'avenir après le traumatisme de la fermeture des chantiers, à reconstruire son identité à travers une réappropriation de sa mémoire et de son histoire. Elle réunit des historiens amateurs et professionnels, amoureux de La Seyne-sur-Mer, passionnés d'histoire, qui ont choisi d'approfondir, en fonction de leurs intérêts, l'histoire de leur ville, de leur région et de ses habitants et de transmettre leurs connaissances.*"

D'emblée est énoncé le but d'HPS. En même temps, cet objectif se trouve pris sous les tirs croisés de la réhabilitation d'une mémoire blessée – et par là de l'identité individuelle et collective en perdition – et de la nécessité de tenir un discours rigoureux qui comble les aspirations de ceux qui le construisent et de ceux qui l'écoutent.

Le travail de l'historien est un travail scientifique et de vulgarisation qui s'inscrit dans la société et dans le temps. Les enjeux mémoriels rendent encore plus sensibles le travail historique. Le temps de l'histoire se construit comme celui de la mémoire ; il ne s'agit cependant plus de revivre mais de comprendre. Faire de l'histoire, c'est construire un objet scientifique avec sa structure temporelle, distanciée, manipulable. Nous renvoyons à l'article de Mme Gervois dans le n°1 de la revue *Regards sur l'histoire*.

Depuis 10 ans, Histoire et Patrimoine Seynois a travaillé sur beaucoup de sujets différents : le sport à La Seyne (Gauguin, 2001), l'affaire Dreyfus (B.Sasso, 2001), la peinture (sur Courdouan, Giacobazzi, Peiré, Breil, Louage), l'argile de La Coudoulière à Six-Fours (Cros, 2002), le cadastre romain (Ribot, 2003), les graffiti du cap Sicié (Bonhomme, 2003), la musique à La Seyne (Bonaccorsi, 2004 ; Maushart, 2005), les jardins et l'agriculture (Babeix, Moretti, 2005 ; Faragou, 2006), l'architecture (Moretti, Grellet, 2007 ; Perrin, 2008), la Seconde Guerre mondiale (Giloux, 2001 ; Bensoussan, 2003), l'implantation chrétienne (Reverdito, 2000 ; Roos-Jourdan, 2004). HPS travaille autour de trois grands thèmes : les chantiers de construction navale, l'immigration, l'urbanisme seynois. Pour aborder ces trois thèmes, HPS a joué avec une unité de lieu ainsi qu'avec les différentes échelles chronologiques.

#### **HPS et l'Histoire**

Histoire et Patrimoine Seynois est une association créée en 2000 de quelques volontés qui souhaitaient HPS se réfère aux trois temps chers à Fernand Braudel : • ses études s'insèrent dans un temps long par la définition d'un cadre géographique et matériel – du cadastre romain à l'intervention publique dans le centre ancien de La Seyne. Si l'on prend l'exemple de la construction navale, la très grande majorité des travaux concerne les FCM mais cela intègre dans le temps : le métier de marin et les marins-paysans au XVIIIe siècle, le lazaret et le jardin botanique, les marchands caravaneurs seynois.

• l'association essaie de comprendre les fluctuations du temps intermédiaire par l'économie : de la constitution des chantiers contemporains au XIX<sup>e</sup> siècle à leur fermeture, en passant par les navires câbliers ou les militants ouvriers de la première moitié du XX<sup>e</sup>.

• HPS étudie le temps court par les événements politiques qui ont marqué l'histoire de La Seyne, que ce soit l'occupation des Chantiers ou la municipalité Toussaint Merle. Ce jeu des temporalités permet, à la relecture de dix ans d'actions et de publications, de mieux comprendre les continuités et les ruptures dans l'histoire de La Seyne.

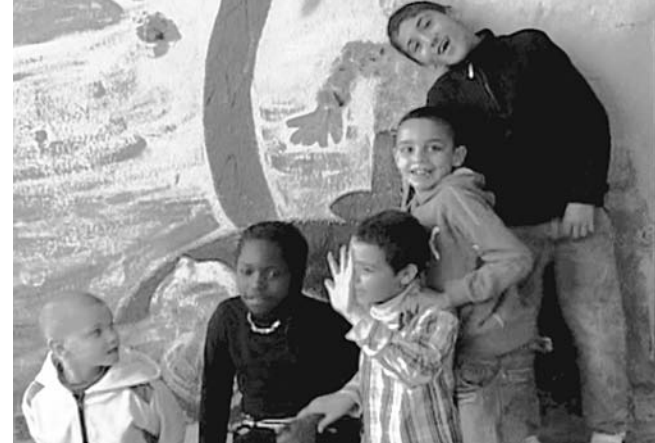

#### plan méthodologique, le débat entre histoire et mémoire vient très tôt dans les premières années d'existence de l'association, au cours des discussions au sein du CA. HPS a ouvert ses études sur différents aspects de l'immigration : italienne avec les Chantiers de la Lune (P. Martinenq), celle des Corses au XIX<sup>e</sup> siècle (F. Nicolas), celle des Pieds-Noirs (G. Crespo) et celle des Tunisiens (R. Moumen) dans les années 1960.

L'association a, en parallèle, lancé trois grandes enquêtes qui se recoupent : Que sont devenus les hommes à la fin des chantiers ?, Paroles de femmes, mémoires des chantiers, et Autour de l'immigration à La Seyne à partir de 1945.

Se pose la question de l'engagement personnel et

militant. Histoire et Patrimoine Seynois est-elle de gauche ? Si oui, est-elle légitimement fondée à produire un récit historique objectif ?

Ce débat est présent dans la communauté scientifique. Certains historiens accordent à l'histoire une fonction sociale qui dépasse la seule transmission du savoir par des moyens pédagogiques et qui aide les citoyens à comprendre le monde qui les entoure par une attitude critique. Par son

#### **Qui fait l'histoire ?**

**Les enfants de l'école Malraux, extrait du film** *Au fil de Berthe*

L'histoire est une discipline scientifique certes mais aussi une pratique sociale qui permet à des amateurs éclairés de participer à sa construction.

Si l'on prend les publications d'HPS, on remarque que les intervenants les plus nombreux sont des professeurs d'histoire-géographie de l'enseignement secondaire, ce qui, ajouté aux professeurs des écoles et aux professeurs d'université, en fait la catégorie socioprofessionnelle la plus représentée.

L'autre catégorie importante des intervenants dans les colloques, ce sont les personnels techniques ou de l'ingénierie. La troisième catégorie correspond à celle des archivistes, bibliothécaires et professionnels du patrimoine.

HPS est-elle légitime dans la construction de l'histoire ? Oui, dans la mesure où elle cherche la dimension critique et essaie de prendre de la distance par rapport au sujet traité. Elle se mobilise pour collecter la mémoire, pour faire vivre un passé récent qui tend à s'évanouir. Et elle construit de l'histoire en produisant des textes documentés sur les événements historiques.

Prenons l'exemple de l'immigration à La Seyne : les conflits de mémoire sur ce sujet sont nombreux. Sur le activité d'éducation populaire, HPS agit comme association citoyenne. Mais la présence d'autres intervenants d'origines diverses circonscrit son éventuel "militantisme".

Cependant, comprendre en histoire, c'est aussi se mettre par la pensée à la place de ceux dont on fait l'histoire. Cela suppose une disponibilité certaine, une attention, une capacité d'écoute.

"*Entre l'historien et son objet, c'est une amitié qui doit se nouer, si l'historien veut comprendre, car, selon la belle formule de Saint Augustin, on ne peut connaître personne sinon par l'amitié*" H. Marrou, *De la connaissance historique*.

Cette disponibilité de l'historien pour son sujet est parfois insoutenable. Nous pensons là au travail d'Andrée Bensoussan sur les Juifs à La Seyne pendant la Seconde Guerre mondiale où l'auteur a dû se confronter à un sujet douloureux non pas tellement à cause de la mort omniprésente mais parce que les personnes croisées dans les archives, autant les victimes que les bourreaux, prenaient chair devant ses yeux. Andrée a travaillé sur un autre sujet apparemment plus lointain : la détention d'Abd El-Kader qui est aussi un enjeu de mémoire actuel.

#### **Comment fait-on l'histoire aujourd'hui ?**

L'histoire du temps présent ou l'histoire contemporaine, est largement représentée dans les travaux d'HPS. Cela se ressent dans les interventions lors des colloques annuels de l'association : 39 des 56 communications portent sur le XX<sup>e</sup> siècle. Ce poids n'est pas spécifique à HPS puisque l'histoire du temps présent a pris ces dernières années et prend encore une place croissante dans l'ensemble de la production historiographique, dans les politiques éditoriales et dans l'enseignement supérieur. HPS s'inscrit ainsi dans cette mouvance moderne. C'est pourquoi HPS désire compléter l'ouvrage irremplaçable de Louis Baudoin. Comment alors ne pas s'intéresser aux chantiers de construction navale ? Comment passer sous silence le quartier Berthe ? Comment par là même occulter l'immigration à La Seyne ?

La question du témoin n'est pas constitutive de l'histoire du temps présent : les historiens des modernistes, par exemple, s'appuient sur des témoignages mais ce sont des témoignages écrits, issus souvent des archives judiciaires. Le témoin n'en est pas moins essentiel pour l'histoire du temps présent et l'historien est obligé d'en tenir compte. C'est ce que l'on appelle avec Annette Wievorka, l'« ère du témoin », à savoir la période historique qui s'ouvre après la Seconde Guerre mondiale.

Le travail de l'historien consiste alors à questionner les acteurs selon un protocole défini *a priori* par la logique des chercheurs et non par les acteurs eux-mêmes. Le

statut d'acteur-témoin lui permet de dialoguer sur un pied de quasi égalité avec l'historien qui l'interroge, et donc de mettre en cause l'interprétation faite par l'historien de son témoignage. De plus, la création de l'archive orale nécessite une différenciation entre ceux qui recueillent les témoignages, ceux qui les inventorient et ceux qui les exploitent afin de produire de l'histoire.

Les méthodes de travail d'HPS :

– Au niveau de la collecte d'abord. Pour l'enquête sur les femmes, la thématique et

le questionnaire ont été montés au préalable, puis ce sont des personnes intéressées intellectuellement et rémunérées qui ont été chargées de recueillir les témoignages. Pour l'étude des immigrés ce sont des documentaristes professionnelles qui se sont chargées

de la collecte.

– Au niveau de l'archivage. Tout ce que produit HPS est déposé à la bibliothèque et aux archives municipales. Les revues vont à la Bibliothèque nationale de France, aux Archives départementales du Var et à la Bibliothèque municipale à vocation régionale de Marseille. Les entretiens des femmes ont été déposés aux Archives départementales du Var et à la Maison méditerranéenne des sciences de l'homme d'Aix-en-Provence. Le catalogage est effectué par les institutions recevant les fonds.

- Cependant ce travail n'est pas appelé à rester l'oeuvre des Seynois mais à s'insérer dans des réseaux. Par exemple : le réseau pour l'histoire et la mémoire de l'immigration et des territoires (RHMIT), l'association Provence, mémoire et monde ouvrier (PROMEMO).

S'il n'y a pas urgence à produire un travail historique, il y a urgence à collecter la mémoire. C'est un enjeu pour l'histoire et la société car sans mémoire et sans histoire, la société perdrait, peut-être, son identité.

#### **HPS et le patrimoine**

#### **Objectifs**

Le patrimoine est une notion aux multiples facettes. Au sens strict, le patrimoine local désigne les éléments remarquables du bâti qui fondent un paysage et le rattachent au passé, au travers de traces qui subsistent sur le terrain. S'y englobe l'étude de l'identité et de l'évolution d'une communauté humaine au cours du temps. La notion de patrimoine est donc fortement liée

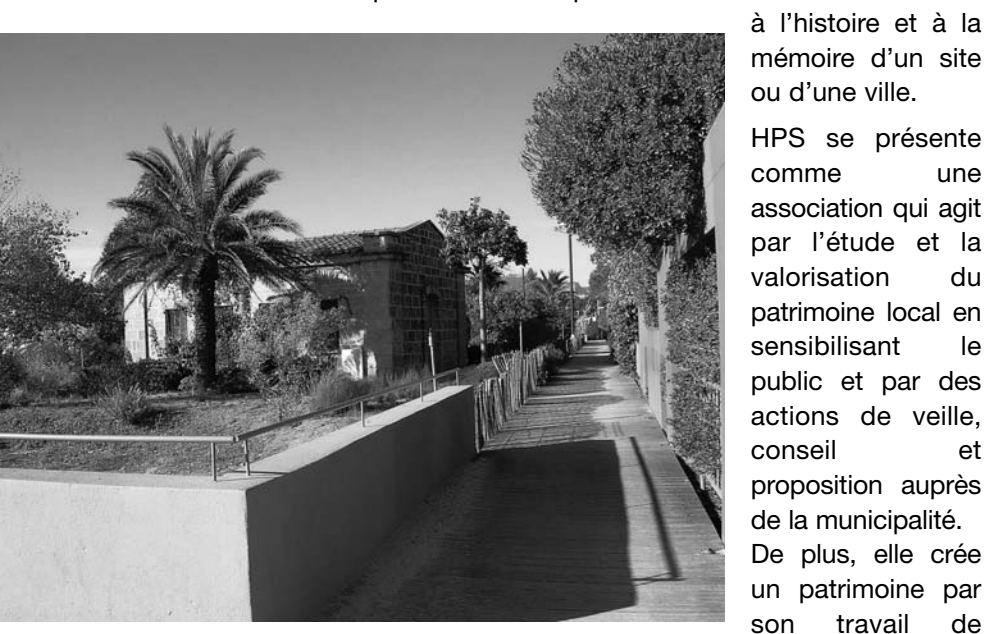

**Le Parc Braudel, patrimoine d'hier et d'aujourd'hui**

et des enquêtes orales. Par ses publications et travaux qui sont ensuite déposés dans les centres de conservation adéquats, l'association participe à l'enrichissement du patrimoine national écrit et oral.

recueil de mémoire à travers des interviews

#### **Les territoires**

Liés à la géographie locale, plusieurs espaces seynois sont concernés par le travail d'HPS :

- le littoral : avec le site des anciens chantiers d'une part, le secteur des Sablettes et Saint-Elme lié par le parc Braudel d'autre part,

- le centre ville et Berthe,

- le cap Sicié, le Fort Napoléon et autres ouvrages défensifs.

Ces espaces sont directement à mettre en lien avec les différentes activités humaines historiquement les plus représentées à La Seyne. Les territoires identifiés par HPS correspondent bien à l'évolution de la ville, reste à définir ce qui correspond à "l'héritage reçu" (définition même de la notion de patrimoine) qu'il convient de préserver et de transmettre.

#### **Les éléments du patrimoine à préserver**

- Un patrimoine bâti, symbole de la construction navale avec l'exemple de l'atelier mécanique, dernier bâtiment des chantiers.

Des ensembles homogènes :

- le centre ville avec, dans sa partie la plus ancienne, des bâtiments datant des XVIII<sup>e</sup> et XIX<sup>e</sup> siècles,

- le quartier de Berthe avec un habitat social datant des années 60 où subsistent quelques vestiges d'un passé agricole,

- le village des Sablettes avec les constructions de l'architecte Fernand Pouillon,

- les ouvrages de défense qui dominent la ville.

Enfin, un patrimoine particulier :

- des graffiti de navires tracés dans la pierre,

- les archives privées : lutter contre la dispersion voire la méconnaissance de certaines sources.

Si les approches historiques, urbanistiques, architecturales et artistiques sont retenues, comment sont-elles exploitées ?

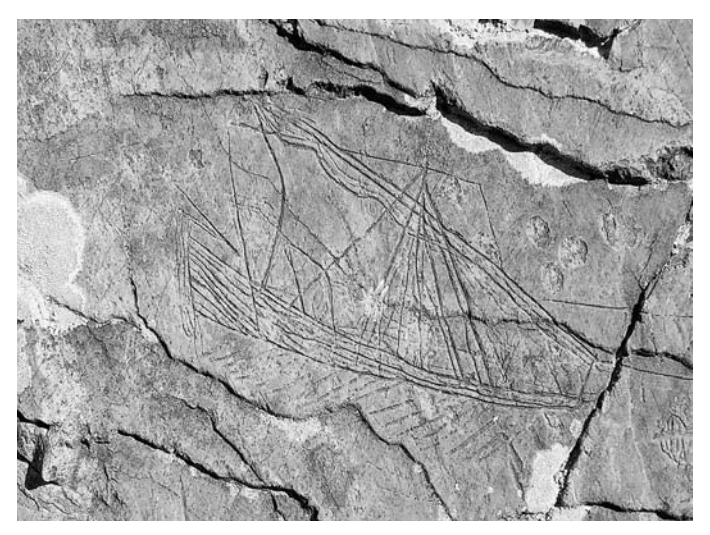

**Les graffiti à Janas**

#### **Comment s'y prend HPS et pour qui ?**

Trois méthodes sont nécessaires car les publics ne sont pas homogènes.

#### **Un travail généraliste et éducatif pour un public demandeur mais sans connaissances précises**

Bien que la notion de patrimoine se soit très fortement développée au cours des trente dernières années, et bien que le succès des journées du patrimoine à l'échelle nationale ne se démente pas, il semble que localement tout un travail de prise de conscience reste à faire. Les notions de patrimoine industriel, de patrimoine urbain sont encore mal perçues voire incomprises par le grand public.

HPS s'ingénie donc à faire évoluer le regard des Seynois sur un patrimoine ignoré ou méconnu. Par des articles publiés : Regards sur le patrimoine urbain de La Seyne / F. Manaranche (*Regards* n°7, 2006), Patrimoine industriel et nouvelle Seyne / Y. Le Gallo (*Regards* n°6, 2005).

Par des tables rondes : Le patrimoine dans tous ses états (2004), La mer et ses technologies, patrimoine à ne pas perdre (2003), table ronde qui a fait l'objet d'une publication. Par des cafés patrimoine : Le patrimoine industriel (2006), Habiter son quartier (2005).

En partenariat : assemblée sur le thème du patrimoine avec l'université du citoyen (2004).

#### **Un travail d'étude et de valorisation pour un public qui veut approfondir la question**

Etudier un bâtiment : travailler dans les archives afin de faire progresser la connaissance sur ce bâtiment.

L'intégrer dans un contexte historique : un bâtiment n'est pas là par hasard, il est le résultat d'un besoin, il est à ce titre porteur de sens.

Partager cette connaissance.

Exemple de l'atelier mécanique qui a bénéficié de la publication d'un numéro spécial qui lui était entièrement consacré : Mémoires d'anciens, passerelle d'avenir (2007), de la constitution d'un dossier pour la DRAC PACA, et, dans le cadre de la journée du patrimoine 2006, d'une table ronde : A La Seyne faire vivre l'atelier mécanique.

#### **Méthodes propres à la constitution d'un patrimoine écrit et oral, sources d'histoire**

Des formations permettent d'acquérir ces méthodes en s'associant à des rencontres : congrès des sociétés savantes à Nancy sur le patrimoine industriel (2002) et participation à la journée de réflexion sur les archives orales à Avignon (2006).

Toutes les enquêtes orales sont retranscrites puis déposées dans un établissement de conservation.

Par exemple, l'enquête intitulée *La fin des chantiers : que sont devenus les hommes* ? a été déposée aux Archives.

Si ce travail long et méthodique n'était pas fait, ce sont des sources documentaires essentielles qui disparaîtraient. Sans ce travail, il n'y a pas de travail d'historien.

#### **Comment HPS transmet l'information ?**

HPS s'efforce de diversifier les approches afin de vulgariser, dans le sens noble du terme, (c'est-à-dire avec une profonde connaissance du sujet suivie d'un travail de réflexion voire de simplification pour rendre accessible au plus grand nombre ce savoir) les travaux qu'elle effectue.

#### **Les " classiques "**

Sur place : les visites guidées comme pour les fortifications (Peyras) en 2002, la visite commentée des Sablettes (2002). En salle : les tables rondes, les conférences, les colloques. Pouvant combiner visites sur le terrain et présentation en salle : les journées du patrimoine. Celles-ci sont très utilisées par HPS pour insister sur un thème qui lui est cher ou pour faire découvrir un aspect méconnu du patrimoine. Exemple de la journée du patrimoine 2009 qui permettait aux participants de découvrir le " sentier Bonaparte ".

Autre exemple : le quartier de Berthe qui a bénéficié de visites guidées dans le cadre et hors cadre de journées du patrimoine et d'une table ronde intitulée : *Le quartier Berthe, un territoire et ses mémoires*.

Les écrits : qui eux-mêmes laissent "traces" et deviennent patrimoine, notamment les publications dans *Regards*, revue qui apporte des informations concrètes sur les différents aspects et formes d'approche du patrimoine local.

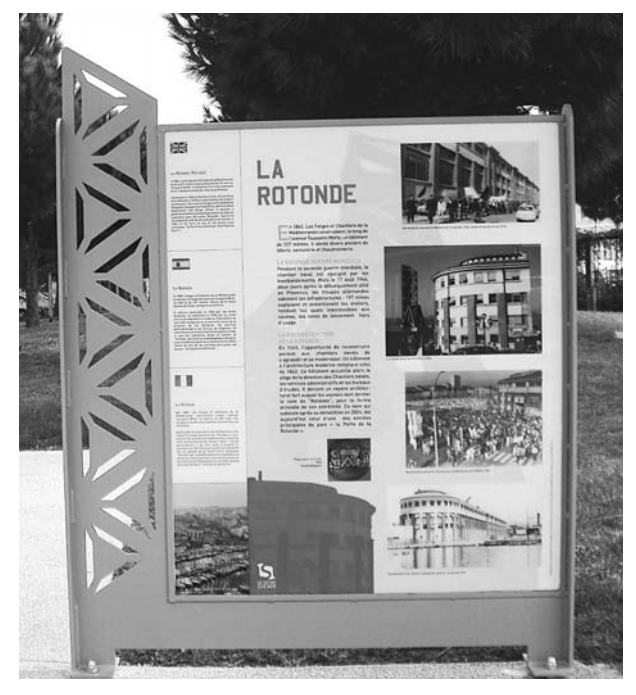

**Un panneau du chemin de la mémoire sur le parc de la Navale**

#### **Des moyens plus inventifs**

La visite "archéologique" du site des ex-chantiers avec la proposition d'un chemin jalonné de panneaux sur les différents bâtiments des chantiers dans le futur parc paysagé (2004), réalisé en 2010 ; les cafés patrimoine qui ont débuté en 2005 : le quartier de la Lune (2005), Saint-Elme (2006) ; enfin, un parcours découverte du centre ancien (2010).

Ainsi, le travail régulier d'HPS lui permet de combiner tous ces moyens et de revenir sur les thèmes importants.

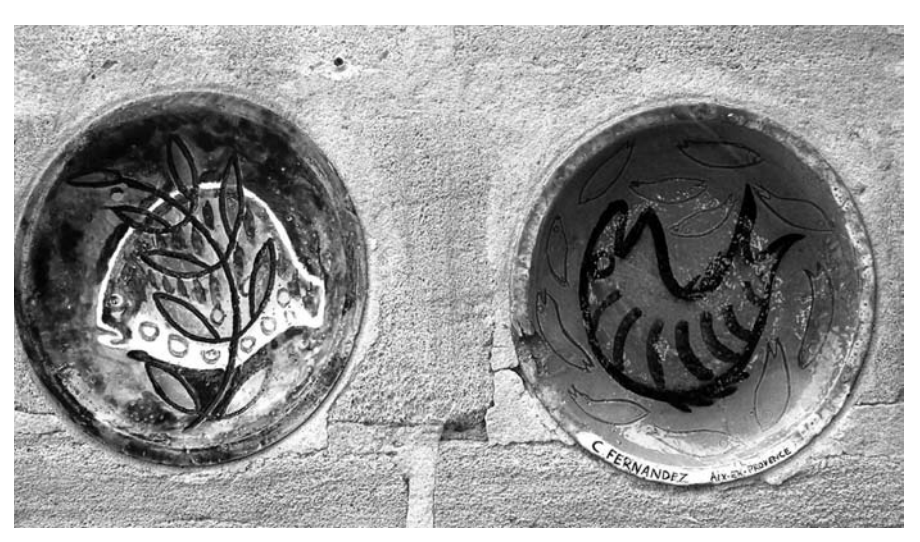

**Les céramiques de Fernandez au village de Pouillon aux Sablettes**

#### **Evaluation des actions entreprises**

#### **Reconnaissance de HPS comme partenaire actif**

A l'échelle locale, Histoire et Patrimoine Seynois trouve sa place à la Maison du patrimoine, ce qui va augmenter encore sa visibilité.

Ses liens avec la presse se sont considérablement améliorés : le CA du 29 août 2001 déplorait le refus de publication dans Var-Matin d'un article sur le patrimoine maritime. Depuis quelques années, les activités de HPS donnent lieu chaque fois à une annonce ou un compte rendu dans ce journal.

A l'échelle régionale, HPS travaille en réseau avec de nombreuses associations :

- l'association Promemo,

- l'Amians (Association de Maintien des Intérêts aux Anciens de la Navale de la Seyne) dont l'activité se développe dans tous les domaines liés aux intérêts des Anciens salariés des Chantiers navals (dont la restauration du *Laborieux*, l'enquête sur le devenir des hommes),

- l'ANACR (Association nationale des Anciens combattants et ami(e)s de la Résistance) pour une table ronde sur la Résistance, avec l'association 1851, en

#### **La défense du patrimoine local**

Si le patrimoine est à la fois une donnée et un ciment identitaire, c'est surtout une tâche permanente et parfois conflictuelle. HPS a intenté diverses actions pour éviter la démolition de la rotonde dans un premier temps puis de la clinique (bastide du XIX<sup>e</sup> siècle) et de la cantine (architecte Henri) des chantiers. Elle a envoyé différents courriers à la mairie, à l'architecte des Bâtiments de France. Elle a poursuivi son action contre la ville en tribunal administratif pour demander la suspension du permis de démolir.

Le CA du 12 mai 2004 demande que HPS n'apparaisse

pas comme systématiquement contre les décisions du maire mais comme pouvant avancer des propositions ou accompagner des actions de protection du patrimoine. Aucun des bâtiments n'a pu être préservé.

HPS a rencontré les limites d'une association aussi vigilante et déterminée soit-elle. La constitution ou la destruction du patrimoine permet d'organiser la mémoire collective : si l'on veut beaucoup parler d'un sujet comme une entreprise, d'une époque, on garde beaucoup.

**Les maisons de l'Habitat (à gauche) et du patrimoine (à droite), place Bourradet**

décembre 2004 et en 2008,

- MALTAE (Mémoire à lire, Territoire à l'écoute) en 2002 et en 2005,

- DDEN pour des projets dans des écoles,
- Université du citoyen du Var,

- les " relais de la mémoire " pour les vidéos sur les chantiers,

- la fédération MART, remise du prix de l'environnement et du patrimoine 2006,

- le RMHIT (réseau pour la mémoire et l'histoire des immigrations et des territoires) le 2 décembre 2009 au collège Henri Wallon.

A l'échelle nationale, HPS est signalée dans le répertoire « portethno » du réseau des recherches et ressources en ethnologie de la France de la Direction de l'architecture et du patrimoine.

HPS travaille aussi avec des partenaires universitaires : le laboratoire d'histoire à Aix-en-Provence Telemme, le Centre d'histoire sociale du XX<sup>e</sup> siècle à l'université Paris I pour le *Maitron* (collection de dictionnaires biographiques du mouvement ouvrier et du mouvement social), l'Association des professeurs d'Histoire-Géographie (cf. la revue *Historiens & Géographes*).

HPS est donc bien un relais visible et identifié par les partenaires pour les études historiques mais le travail à faire est immense.

A l'inverse, plus on détruit et plus

ce qui reste peut entraîner une lecture déformée du passé.

Aussi est-il vital pour une association comme HPS de transmettre aux services compétents tous les éléments recueillis dans le cadre de ses activités.

#### **La tâche continue**

HPS est confrontée à la perte de documents d'archives privées, ou au moins à leur dispersion, et à un manque de main-d'oeuvre pour leur exploitation. L'intérêt d'un musée, ou mémorial, ou historial, ou centre d'interprétation, serait de posséder un lieu bien identifié où la recherche sur le passé s'imbriquerait dans une dynamique tournée vers le futur.

Pour ce faire, il faudrait :

- un bâtiment, a priori l'atelier mécanique, élément marquant des FCM qui jouit d'une situation privilégiée sur la rade de Toulon. La reconversion d'un bâtiment industriel est le passage obligé pour sa sauvegarde, tout en gardant sa dimension économique et sociale. - la constitution d'une collection originale à partir d'objets recueillis chez les Seynois pour montrer à travers eux une histoire de La Seyne et des Chantiers. Qu'il s'agisse de vestiges des chantiers, de photographies, de peintures, de vidéos, d'enregistrements audio.

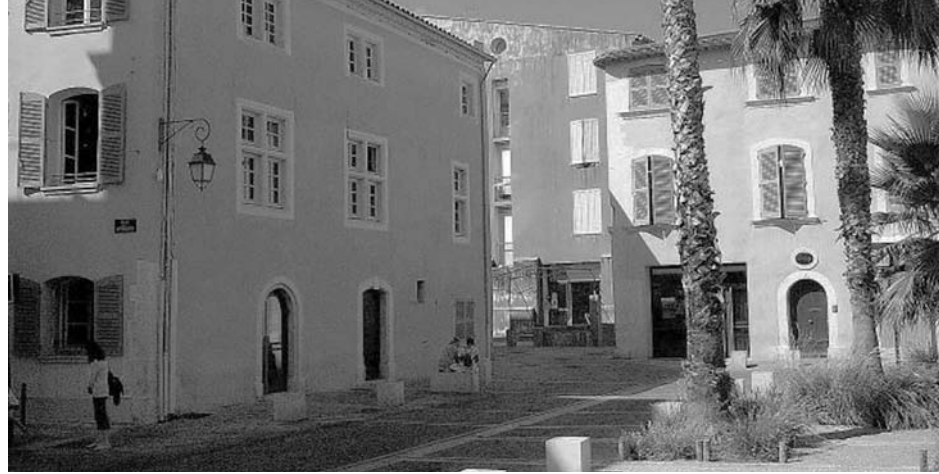

La collecte et le regroupement des archives privées au sein d'un organisme officiel est un problème auquel HPS reste confrontée. Ce bâtiment et cette collection n'ont pas vocation à figer la mémoire et le passé comme peut le faire une stèle. Le musée doit se tourner vers l'accueil du plus grand nombre avec un objectif de connaissance de type éducation populaire. Il pourrait pour cela détenir en son sein :

- une exposition permanente et des expositions temporaires, avec des salles plus ou moins grandes,

- un centre de recherche où universitaires et associations travailleraient en interaction : pour la publication d'ouvrages, l'organisation de colloques et de conférences, l'attribution de bourses d'études annuelles à des étudiants de master, la participation à la mise en place de la muséographie et aux catalogues d'exposition,

- un centre de documentation et un service éducatif : regrouper les ouvrages et archives liés aux Chantiers, aiguiller les chercheurs professionnels et amateurs vers les autres centres d'archives, monter des cartables pédagogiques pour les établissements scolaires de la région,

- des bureaux pour les personnels.

Ce projet dépasse l'association Histoire et Patrimoine Seynois, et ne peut se faire qu'en partenariat : avec les institutionnels (Ministère de la Culture et Ministère de l'Education nationale, DRAC, CDDP, Région, Département, Agglomération, Mairie), avec le réseau d'associations déjà évoqué. Mais comme pour l'histoire, comme pour le patrimoine, le temps presse.

#### **Conclusion**

Forte d'une centaine d'adhérents, HPS est une association qui se porte bien. Le nombre important de contacts et de partenariats permanents avec d'autres associations témoigne d'une volonté non seulement de se faire connaître et reconnaître, mais également d'ouvrir la réflexion à des approches différentes, toujours enrichissantes. Par son implication et ses actions renouvelées, HPS participe à la reconversion de l'héritage industriel de la ville et c'est l'avenir qui jugera de sa réussite.

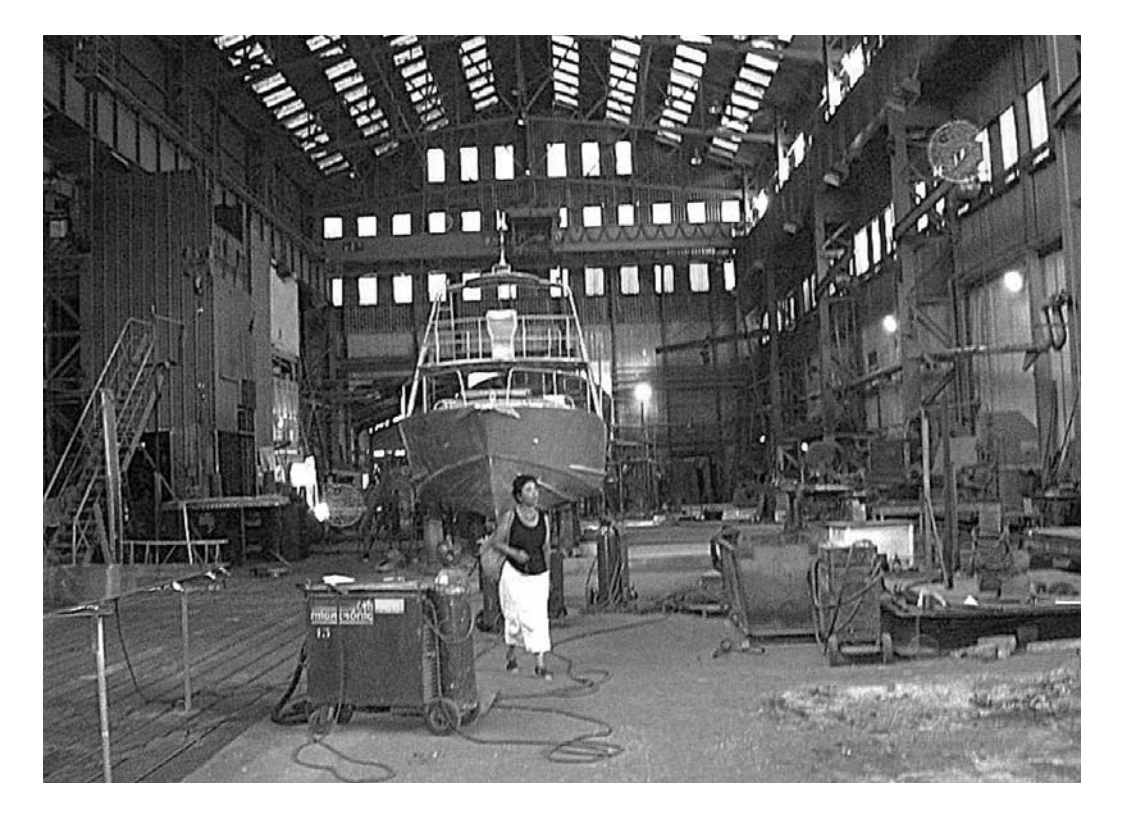

**L'intérieur de l'atelier mécanique** 

Henri Lajous

### Ciné-cinémas à La Seyne-sur-Mer (1957)

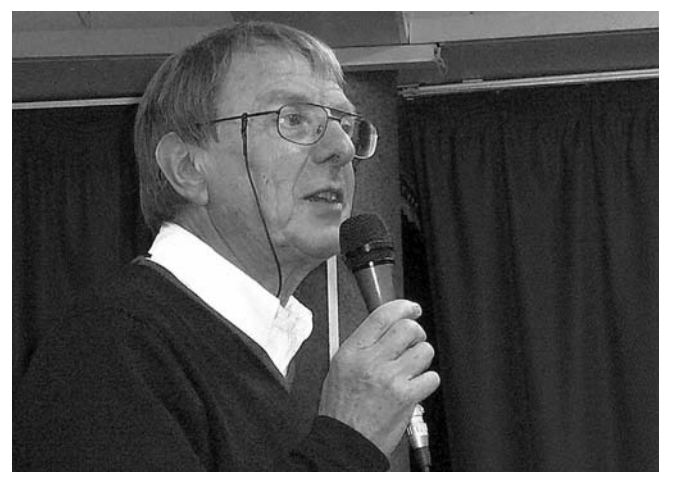

**Henri Lajous**

Pourquoi parler du cinéma à La Seyne ? Tout simplement parce qu'après une longue période de silence, le cinéma revient dans la ville, principalement à la salle Apollinaire : inauguration récente d'une Maison du Patrimoine et de l'Image, continuation du Festival de cinéma sur les portraits de femmes (chaque année en novembre et décembre), naissance en février 2011 des Premières Rencontres cinématographiques de La Seyne (1).

Pourquoi 1957 ? Parce que mon intention était de mettre en parallèle les sorties parisiennes (qui conditionnaient et conditionnent encore les sorties des films en province), la programmation de la grande ville toute proche (Toulon) et enfin la programmation à La Seyne. Je voulais tout d'abord travailler sur la période

de l'Occupation (1940-1944). Le projet était séduisant mais le manque d'informations (programmation cinéma intermittente pour Toulon et très incomplète pour La Seyne) m'a conduit à y renoncer. Le choix de 1957 (et plus précisément de janvier 1957) vient donc d'abord de la disponibilité de sources complètes et fiables (2) mais, en se penchant quelque peu sur la période, on se rend compte qu'aux Etats-Unis et en France (2 cinématographies dominantes), l'époque ne manque pas d'intérêt.

Aux Etats-Unis, de 1956 à 1959, c'est le second mandat d'Eisenhower, une période que l'historien américain William Manchester a appelée " la sieste Eisenhower ", un moment de confiance nationale "où tout paraît simple, facile, serein, sous un ciel sans nuages". La société américaine n'en est pas moins en train de subir de profonds changements, notamment sur le plan de l'indépendance individuelle et de la libération sexuelle. Une nouvelle revue illustrée, *Playboy*, publie des nus de Marilyn Monroe. **La Fureur de vivre** de Nicolas Ray (avec James Dean) et **Graine de violence** de Richard Brooks (où l'on entend Rock around the clock interprété par Bill Haley) nous parlent déjà du mal de la jeunesse.

Le cinéma américain, fortement concurrencé par la télévision, perd, malgré l'opération Cinémascope, un grand nombre de spectateurs. De nombreuses salles de cinéma ferment et les grands studios, qui avaient fait, en 1946, des bénéfices record, connaissent de sérieuses difficultés…

La France de 1957 vit encore sous la IV<sup>e</sup> République, un régime vieillissant empêtré dans les "événements" d'Algérie. Dans le secteur cinématographique, la production (de 1945 à 1955) n'avait promu réalisateurs que des cinéastes ayant largement dépassé la quarantaine. Les exceptions avaient été rares mais, à partir de 1956, un peloton de jeunes cinéastes, qui n'avaient pas toujours atteint la trentaine, accédèrent à la mise en scène.

Roger Vadim fut le premier à remporter un succès éclatant avec **Et Dieu créa la Femme** qui imposa, dans le monde entier, Brigitte Bardot. En 1957, Louis Malle (qui avait débuté sa carrière par un documentaire

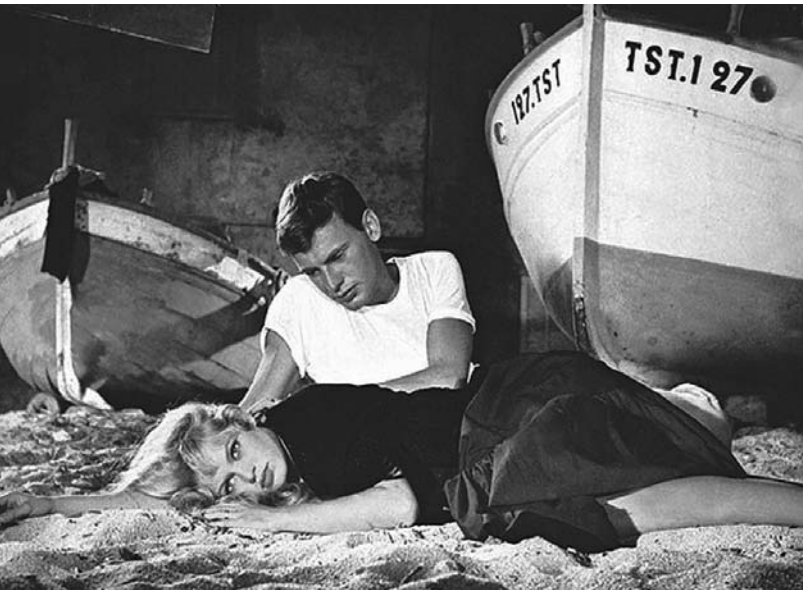

**"Et Dieu créa la femme" avec Brigitte Bardot et Jean-Louis Trintignant**

**(Le Monde du silence,** en 1956) réalise sa première fiction : **Ascenseur pour l'échafaud** avec Jeanne Moreau et la musique de Miles Davis. A partir de 1959, quelques jeunes cinéastes réussirent à faire des films à petit budget et séduisirent les producteurs. Avec Claude Chabrol, François Truffaut, Jean-Luc Godard… naquit la "Nouvelle Vague".

En 1957, les Etats-Unis produisaient 300 films par an et la France 115 ; en 1960, 154 films américains et 119 films français.

Revenons maintenant à la sortie des films dans les salles parisiennes en 1957 : 30 films en janvier (17 films américains, 7 films français et 6 films ayant une autre nationalité). Les deux cinématographies dominantes s'imposent nettement par rapport aux autres pays (Mexique, Allemagne, Grèce…).

Incidence régionale ? Faible, pour ne pas dire inexistante. Sur ces 30 films, trois, seulement, sortent dans des salles toulonnaises. Aucun à La Seyne. Pas de comparaison possible avec l'époque actuelle : en 1957, le nombre de copies mises en distribution pour chaque film est beaucoup plus faible qu'à l'époque actuelle. On sert d'abord Paris et… la Province attend.

Sur les 3 films présents à Toulon, 2 sont américains et le troisième français. Un des films américains, **Ecrit sur du vent** de Douglas Sirk, suit un chemin classique :

sorti à Paris le 9 janvier 1957, il est projeté à Toulon le 30 dans un cinéma du centre ville, le Royal. C'est un film dramatique, très proche du mélodrame, dont l'action se déroule en grande partie au Texas, dans le monde du pétrole. Une brillante distribution : Rock Hudson, Robert Stack, Lauren Bacall, Dorothy Malone….

Le parcours du film français, **Honoré de Marseille** de Maurice Regamey, est plus atypique. Il sort à Paris le 11 janvier 1957, or il a déjà été programmé à Toulon dès le 1<sup>er</sup> janvier au Royal et au Casino (cinémas du centre ville). Explications possibles : le film a été tourné à Marseille et la tête de distribution (Fernandel, Rellys,

Andrex) est très méridionale. Succès garanti à Marseille et à Toulon mais le film est très mal accueilli par la critique parisienne : ignoré par beaucoup, éreinté par quelques-uns… Exemple : "Si un épicier vendait de l'eau dans des bouteilles portant l'étiquette Médoc, il serait arrêté pour escroquerie car la loi l'autorise à vendre de l'eau mais pas à user du nom d'un produit connu et apprécié pour camoufler un liquide insipide. Toutefois, cette loi ne semble pas jouer en matière artistique : le producteur et les auteurs d'**Honoré de**

**BURT LANCASTER TONY CURTIS GINA LOLLOBRIGIDA** RAPEZE

**Affiche du film** *Trapèze*

**Marseille** sont encore en liberté. C'est la seule preuve que nous possédions que ce "film" n'est pas un produit d'épicerie mais une œuvre artistique". *(Saison cinématographique 1957)*

Avant d'arriver à La Seyne, quelques regards sur la programmation des cinémas de la grande ville proche (Toulon). Port militaire, la ville compte par rapport à sa population un nombre remarquable de cinémas : 23 salles (12 dans le centre ville et 11 dans les quartiers). En janvier 1957, 100 films seront proposés aux spectateurs toulonnais avec une répartition déjà rencontrée : 2/3 de films américains et 1/3 de films français.

Le cinéma américain bouge… lentement. Les films de genre (westerns, guerre, aventures) ont toujours la faveur des studios qui continuent à penser que ce genre de films rassure le public et le fidélise. **Brisants humains** de Joseph Pevney, film à la gloire de la marine américaine pendant la Seconde Guerre mondiale, connaît à Toulon un immense succès (projection au Casino… centre ville). Les studios cherchent toujours à mettre sous contrat les stars qui ont du succès. Alan Ladd, qui a évolué dans tous les genres, a passé la plus grande partie de sa carrière à la Paramount. En janvier 1957, on le retrouve à Toulon dans, au moins, 4 films dont **Le Tigre du ciel** de Gordon Douglas, mais il

> tournera son dernier film en 1964. Une nouvelle génération d'acteurs (Kirk Douglas, Burt Lancaster…) et d'actrices (Grace Kelly, Marilyn Monroe…) va prendre la relève.

> On peut voir à Toulon les premiers films de B. Lancaster : **La Flèche et le flambeau** de Jacques Tourneur, **Le Corsaire rouge** de Robert Siodmak…

Mais le grand succès de B. Lancaster en janvier 1957 à Toulon (mais aussi à La Seyne), c'est **Trapèze** de Carol Reed. Notons simplement, pour le moment, que ces jeunes acteurs (B. Lancaster mais aussi K. Douglas) créent très vite,

pour mieux contrôler leur carrière et acquérir une certaine liberté vis-à-vis des grands studios, leur propre maison de production.

Côté actrices, les blondes (G. Kelly, M. Monroe mais aussi Jane Mansfield, Kim Novak) sont à la mode. On verra K. Novak dans **Picnic** de Joshua Logan (projections au Trianon - Saint Jean du Var - et à l'Eldo - Pont du Las-). Elle y a pour partenaire William Holden. Quant au film, c'est une attachante, gracieuse et

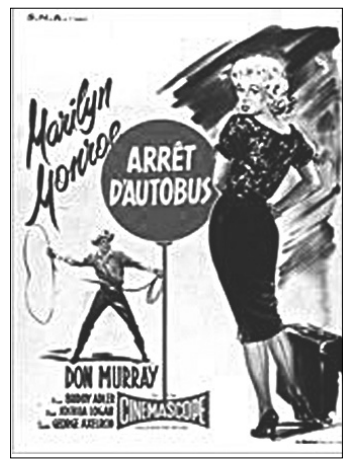

**Affiche de** *Bus stop*

parfois cruelle peinture de la province américaine. Un autre film de J. Logan, **Bus Stop**, (titre français : **Arrêt d'autobus**) est projeté au Fémina (centre ville). Interprété par Marilyn Monroe et Don Murray, le film nous propose quelques variations sur un thème connu : la Belle et la Bête, la Belle étant ici une chanteuse de saloon et la Bête, un

jeune cow-boy mal dégrossi, ivre de rodéo et d'amour. A voir ou à revoir.

En ce mois de janvier 1957, le cinéma français est aussi, à Toulon, en période de mutation. Un certain nombre de réalisateurs, qui ont souvent commencé leur carrière dans l'entre-deux-guerres, occupent encore les écrans. La 2<sup>e</sup> Guerre mondiale, encore présente dans les esprits, est évoquée par Claude Autant-Lara dans **La Traversée de Paris** avec Bourvil et Jean Gabin (Comédia, le Mourillon). Robert Bresson nous propose **Un condamné à mort s'est échappé** inspiré par une évasion réelle qui s'était déroulée à Lyon (Gaumont Palace, centre ville)… A l'exception de Robert Bresson qui tourne souvent avec des acteurs non professionnels, le choix des comédiens principaux

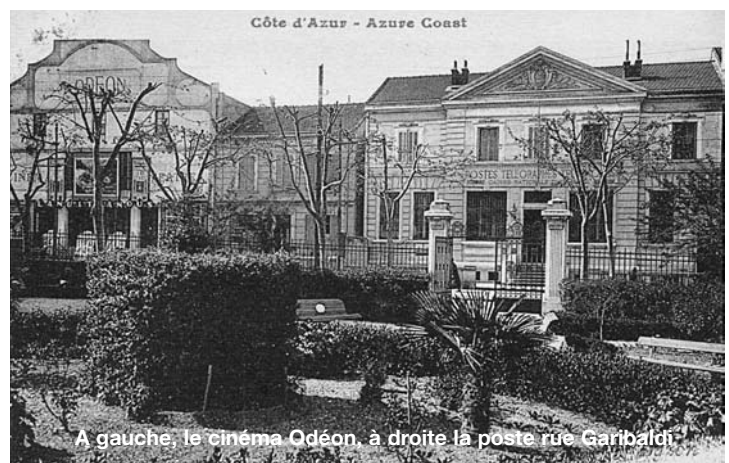

(Bourvil, J. Gabin mais aussi Pierre Brasseur, Jean Marais) témoigne de la vieillesse d'un certain cinéma français qui essaye de survivre. A voir ou à revoir.

De nouveaux comédiens (Raf Vallone, Eddie Constantine, Jean-Claude Pascal) et de jeunes réalisateurs vont peu à peu s'ouvrir le chemin des écrans. R. Vallone vient d'Italie où il s'est fait connaître grâce à **Riz amer** (1949) de Giuseppe de Santis. En 1957, il apparaît dans 2 films : **le Secret de Sœur Angèle** de Léo Joannon (à Toulon et à La Seyne) et **Les Possédées** (à Toulon) de Charles Brabant d'après le roman d'Ugo Betti, **L'île aux chèvres**. Une île, un homme (R. Vallone) et 3 femmes (Madeleine Robinson, Magali Noël, Dany Carrel). Un cocktail détonnant qui ne laissa pas insensible la critique cinématographique : "Entre la chèvre et le chou, ne pas mettre la Corse ; ces chèvres-là ne s'encombrent pas de corsets ; le pur dessin de leurs seins blancs est la cause des noirs desseins d'une brute transalpine. Le travail de Charles Brabant, consciencieux, n'est pas indifférent." *(Cahiers du Cinéma***,** n° 61, juillet 1956). Enfin, une actrice, un réalisateur et un film apportent au cinéma français un souffle d'air frais. L'actrice, c'est Brigitte Bardot, elle a 21 ans et c'est déjà son 18<sup>e</sup> film. Le réalisateur, scénariste et dialoguiste, c'est Roger Vadim, il a 27 ans et c'est son 1<sup>er</sup> long métrage. Le film, c'est Et Dieu **créa la Femme**, en cinémascope et en couleurs, filmé en grande partie à Saint-Tropez et dans ses environs…À voir ou à revoir. Une note finale : "Reconnaissons à ce film le mérite de ne pas craindre de nous parler d'amour sans l'entourer d'un bosquet de buis béni." *(Saison cinématographique 1957)*.

Enfin, la programmation cinéma à La Seyne en janvier 1957. A cette époque, la ville compte environ 30 000

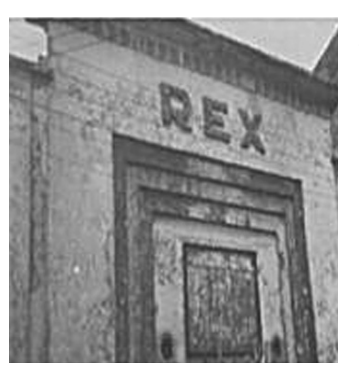

habitants (60 000 en 2010). C'est la fin de la Reconstruction, et c'est aussi le second mandat de Toussaint Merle. On a reconstruit la ville et, maintenant, on va faire autre chose : construction du lycée Beaussier (qui sera inauguré en 1959) et début de la construction de la cité

**Le Rex, quai Gabriel Péri**

Berthe pour les ouvriers du chantier. Une période de plein emploi dans une ville en pleine expansion.

La ville ne comporte à cette date que 2 cinémas : le Rex, 27 rue Gabriel Péri et l'Odéon, 13 avenue Garibaldi. Ce sont de très grandes salles (800 places pour le Rex et 982 pour l'Odéon), des chiffres qui sont presque normaux pour l'époque où les cinémas rassemblent un vaste public, souvent d'origine populaire. En janvier 1957, les 2 salles proposent un ensemble de 20 films, 13 films américains et 7 films français (2/3, 1/3, un pourcentage déjà rencontré et tout à fait dans la norme de l'époque.)

Parmi les 13 films américains, l'un date de 1954, 6 de 1955 et 6 de 1956. Le film de 1954, c'est **Tempête sous la mer** de Robert D.Webb. Produit par la Fox, où le réalisateur est sous contrat, c'est un des premiers films en cinémascope. Tourné en Floride, il nous raconte les aventures, et les mésaventures, de pêcheurs d'éponges d'origine grecque. Avec Robert

Wagner et Gilbert Roland, un acteur d'origine mexicaine. Un pur cinéma de divertissement avec de belles scènes sous-marines.

Les films de l'année 1955 continuent dans cette voie (le divertissement) en privilégiant le cinéma de genres. Un western, **Quand le clairon sonnera** de Frank Lloyd avec Sterling Hayden (rôle de Jim Bowie) et Arthur Hunnicut (Davy Crockett)… La distribution permet facilement d'identifier le sujet du film : le siège d'Alamo. Quand on parle divertissement, il ne faut pas oublier le grand spécialiste des fêtes de fin d'année : Walt Disney. **La Belle et le clochard** sort à l'Odéon le 1<sup>er</sup> janvier 1957. Le choix de la date n'est pas innocent pour ce film d'animation dont le genre (famille/musique/romance) est une des indiscutables spécialités de Walt Disney. Le 16 janvier 1957, l'Odéon programme **La Cuisine des anges**, un film de Michael

**ALEXANDER KORDA** 

LINE PRODUCTION DE

Curtiz, vétéran hollywoodien en fin de carrière, avec Humphrey Bogart, Aldo Ray, Peter Ustinov… C'est une des nombreuses adaptations de la pièce française d'Albert Husson qui raconte l'histoire de 3 bagnards évadés qui se réfugient chez une famille d'origine française.

Ce pourrait être **La Maison des otages** de William Wyler, mais le film est une comédie plus que sympathique où les 3 acteurs principaux s'en donnent à cœur joie. Seule note grise, H. Bogart est mort le 14 janvier 1957. **La Cuisine des anges** est l'un de ses 3 derniers films.

On retrouve dans les films de l'année 1956 ce que l'on pourrait appeler la "dimension famille" déjà rencontrée

précédemment. C'est le cas de **Mes sept petits chenapans** de Melvin Shavelson (projeté au Rex) avec Bob Hope, un comédien d'origine britannique qui était considéré comme " l'amuseur le plus coté des Etats-Unis ". Mais il arrive aussi que la tonalité des films soit plus sérieuse et quelquefois plus grave. C'est le cas de l'avant-dernier film d'H. Bogart, **La Main gauche du Seigneur** réalisé par Edward Dmytryk. L'action se déroule en Chine en 1947, au moment de la guerre civile. James Carmody (H. Bogart) est un faux missionnaire, il va rencontrer Anne Scott (Gene Tierney), une veuve de guerre très attirante…

Enfin, un dernier film important, **Trapèze** de Carol Reed, un cinéaste britannique **(Le troisième homme)** qui réalisa quelques rares films aux Etats-Unis. Malgré des critiques en demi-teintes ou franchement hostiles, le film connut une très belle carrière commerciale.

En janvier 1957, il fut projeté dans 4 salles toulonnaises (2 salles du centre ville et 2 salles de quartier) et dans une salle seynoise (le Rex). Exemple assez significatif de mésentente entre la critique et le public à une époque où dans notre région, et ailleurs, le grand public veut du spectacle : le film est en cinémascope, couleurs, il bénéficie d'une belle distribution (B. Lancaster, co-producteur du film, mais aussi Tony Curtis, Gina Lollobrigida…) ; quant à son réalisateur, il a le sens du cadrage et celui de l'équilibre des couleurs. A voir ou à revoir.

Deuxième volet des films projetés à La Seyne en janvier 1957 : les films français, il y en a 7 et l'on retrouve, comme dans les films américains, une ligne de partage entre les films de divertissement et les

l'inoubliable **Création de** 

**ORSON WELLES** 

œuvres ayant une tonalité plus grave. **La joyeuse prison** d'André Berthomieu, un réalisateur prolixe (plus de 68 films). Seul son décès (en 1960) interrompit sa carrière (il avait 57 ans). Le titre du film le résume bien : le scénario s'inspire d'une histoire vraie (celle d'une prison où détenus et gardiens vivaient en trop bonne intelligence).

On y retrouve Michel Simon (rôle du surveillant chef Benoît) et Robert Dalban (un gangster).

**Paris Canaille** est réalisé par Pierre Gaspard-Huit et scénarisé par Cecil Saint-Laurent (pseudonyme de Jacques Laurent, créateur de la série des "**Caroline chérie**"). Le film est une comédie policière principalement interprétée par Daniel Gélin et Dany Robin,

comédiens emblématiques de la période 1950-60. Passer de la comédie au drame voire au mélodrame, c'est introduire un nouveau ressort dans l'action : l'émotion, qui favorise souvent l'identification des spectateurs aux personnages.

Léonide Moguy, un cinéaste français d'origine russe, est un spécialiste des « grands problèmes » et des films chargés de bonnes intentions. **Le long des trottoirs** (projeté au Rex) est un film sur la prostitution. Selon *Les Cahiers du Cinéma* (n°60, juin 1956)**,** c'est "un mélodrame total et sans détours " et le critique ajoute "cette franchise est sa seule qualité."

On ne quittera pas le mélodrame avec **Le Secret de Sœur Angèle** de Léo Joannon projeté à l'Odéon.

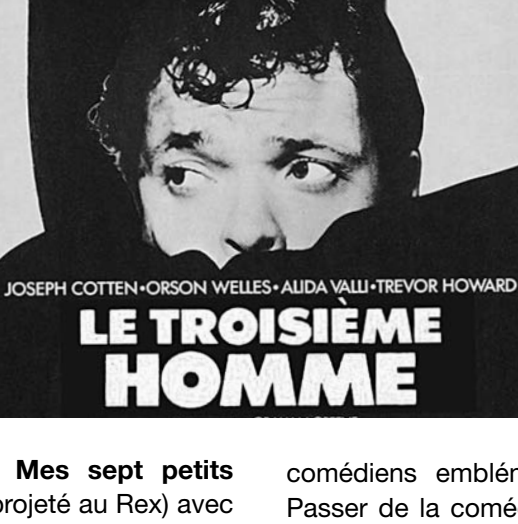

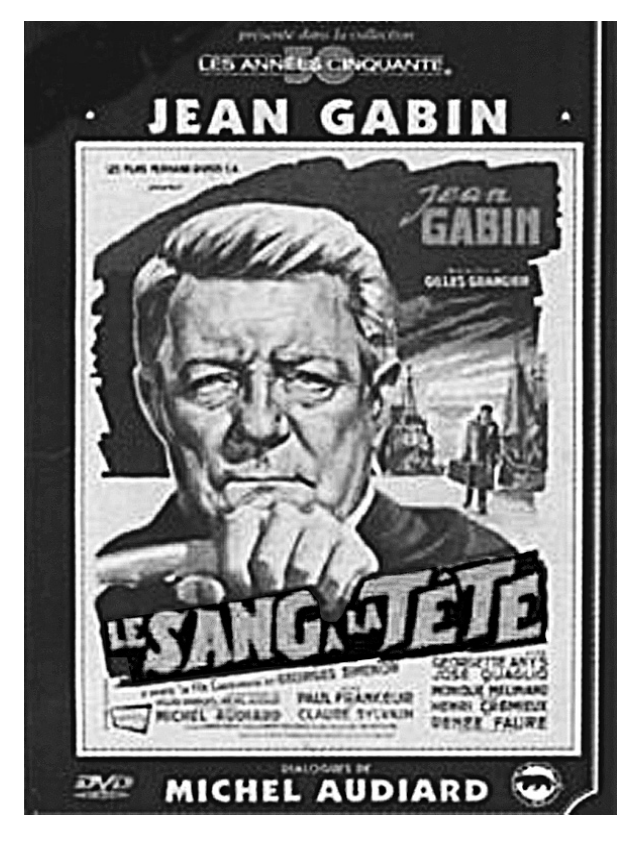

**Affiche** *Le sang à la tête*

Le titre, à lui seul, est tout un programme. Quant à Léo Joannon, qui signe aussi le scénario du film, c'est, dans la dernière partie de sa carrière, un spécialiste des films "moraux" et religieux. Interprété par Sophie Desmarets (Sœur Angèle) et Raf Vallone (Marcello Maglione), le film est la quintessence du mélodrame. Sœur Angèle est religieuse et médecin mais elle n'a pas encore prononcé ses vœux définitifs, ce qui lui permet d'utiliser, selon les circonstances l'habit religieux et les vêtements civils, Marcello Maglione a fait la campagne d'Indochine, il est accusé de meurtre… L'action du film conduit les 2 personnages de Paris à Marseille où ils lutteront tous deux contre une grave épidémie de peste pulmonaire… Le film connut un grand succès populaire. En témoignent : la publication dans une revue cinématographique illustrée *Mon Film* qui privilégiait les œuvres ayant connu un large succès public ; le fait que le film sorte presque simultanément dans 3 salles de l'"aire toulonnaise" : le 5 janvier à La Seyne (Odéon) et le 17 janvier à Toulon (2 salles de quartier, Pont-du-Las et Saint-Jean-du-Var).

Enfin, **Le Sang à la tête**, un film de Gilles Grangier, scénario et dialogues de Michel Audiard d'après un roman de Georges Simenon, **Le Fils Cardinaud** avec Jean Gabin, Paul Frankeur… Gilles Grangier a réalisé 12 films avec J.Gabin, les 2 hommes s'entendaient bien. Le réalisateur a une approche du milieu populaire et provincial qui plaît à J. Gabin, et ce milieu, il le filme, un peu comme Jacques Becker, avec talent et amitié. L'action du film se déroule à La Rochelle. François Cardinaud (J. Gabin) est un ancien pêcheur qui a réussi. Il occupe maintenant une place privilégiée dans les rangs de la bourgeoisie rochelaise. Mais, un jour, sa femme quitte le foyer conjugal… À voir ou à revoir.

#### **Conclusion**

Il ne semble pas y avoir une opposition fondamentale entre la programmation toulonnaise et la programmation seynoise. A La Seyne, la programmation est à la fois populaire et familiale, le public veut un spectacle qui le divertit en le faisant rire et parfois pleurer. Il aime les acteurs (voir par exemple l'hommage rendu à H. Bogart après sa mort). On retrouve un grand nombre de ces choix dans la programmation toulonnaise mais le cinéma de genres y tient une place privilégiée : westerns et films de guerre sont omniprésents.

Les acteurs bagarreurs (A. Ladd, B. Lancaster, E. Constantine) et les blondes aguicheuses (B. Bardot, K. Novak, M. Monroe) ne sont pas oubliés. Faut-il mettre ces options de programmation sur quelques spécificités de la ville : port militaire, passages de troupes ? La question peut être posée mais rien ne nous permet d'y répondre avec certitude.

Ce qui est par contre certain, c'est qu'en France, en 1957, à La Seyne comme à Toulon, le public va au cinéma. La France est beaucoup moins touchée par la baisse de fréquentation des spectateurs. Il n'y a en 1957 qu'une seule chaîne de télévision…en noir et blanc, qui joue à fond la carte du sport, un élément jugé fédérateur.

Donc, le public va au cinéma ; pour les exploitants, c'est une grande période. Ce succès n'échappe à personne, même aux malintentionnés : le 21 janvier 1957, hold-up à Toulon, bilan 800.000 anciens francs, c'était, pour le cinéma Raimu, la recette du week-end !

<sup>(1)</sup> Thématiques : les comédies italiennes (2011) ; Ken Loach (2012).

<sup>(2)</sup> Musée du Vieux Toulon, Cours Lafayette ; La Marseillaise, 11 rue Truguet Toulon.

**Marius Autran**, *Images de la vie seynoise d'antan*, 8 tomes

www.site-marius-autran.com/ ; Réédition des tomes 1 et 2, revue et annotée par Jean-Claude Autran, Géhesse Editions, 2009, 2010.

**Louis Baudoin**, *Histoire générale de La Seyne-sur-Mer et de son port depuis les origines jusqu'à la fin du XIXe siècle*. Hémisud, 1965.

**Patrick Martinenq**, *Place de la Lune. Aspects de l'histoire de La Seyne-sur-Mer 1830 - 1936*. ERG, 78 Maurecourt, 1983.

**Jacques GIRAULT**, *Dictionnaire du Mouvement ouvrier et social seynois*, www.site-marius-autran

Grand Orient de France, *"Franc-maçonnerie"*, Histoire et Actualité, 2010.

Grande loge de France, *De l'idéal au réel, l'architecture maçonnique du XVIIIe siècle à nos jours*, 2010.

**Lucien L'Huillier**, *Histoire de la Loge Le Triomphe de la Concorde et de la franc-maçonnerie seynoise*, 1986.

**Evelyne Maushart**, "La franc-maçonnerie toulonnaise au XIXe siècle", *Revue de la Société des Amis du Vieux Toulon*, n°130, 2009.

Site : www.gldf.org

**Tangi Cavalin et Nathalie Viet-Depaule**, *Une histoire de la Mission de France. La riposte missionnaire*, 1941-2002. Ed Karthala, 2007.

**Jean Vinatier**, *Le cardinal Suard Lévêque. Du renouveau missionnaire en France*. Centurion, Paris, 1983.

*L'Annuel du Cinéma*. Edition Les fiches du cinéma.

**Jean-Loup Passek** (direction), *Dictionnaire du cinéma*. Larousse, 2001.

**Guy Bourdé, Hervé Martin**, *Les écoles historiques*, Points Histoire, 1997.

**Antoine Prost**, *Douze leçons pour l'histoire*, Points Histoire, 1997.

Site : www.ihtp.cnrs.fr

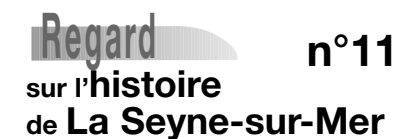

#### Association **Histoire et Patrimoine Seynois**

BP 10315 83 512 La Seyne-sur-Mer 04 94 74 98 60 *www.histpat-laseyne.net*

Directrice de publication **Yolande Le Gallo**

Comité de rédaction

**Jean-Claude Autran, Corine Babeix, Geneviève Bauquin, Andrée Bensoussan, Marguerite et René Dauban, Henri Lajous, Yolande Le Gallo, Dina et Dominique Marcellesi, Julien Saint-Roman**

Crédits photographiques **Jean-Claude Autran, Geneviève Bauquin, Michel Breil, Marguerite et René Dauban, HPS, Henri Lajous, Dina et Dominique Marcellesi**

> Infographie et impression **Imprimerie du Las 32 boulevard BauchièreToulon** 04 94 24 04 15

> > **Prix : 6,00 €**

**ISSN 1637-889X**